# <span id="page-0-0"></span>Package: hermes (via r-universe)

June 28, 2024

Title Preprocessing, analyzing, and reporting of RNA-seq data

Type Package

Date 2024-06-27

Version 1.9.1

**Description** Provides classes and functions for quality control, filtering, normalization and differential expression analysis of pre-processed `RNA-seq` data. Data can be imported from Subdit Provides classes and functions for quality control,<br>Itering, normalization and differential expression analysis<br>f pre-processed `RNA-seq` data. Data can be imported from<br>SummarizedExperiment` as well as `matrix` obj mering, normanzation and directional expression analysis<br>of pre-processed `RNA-seq` data. Data can be imported from<br>`SummarizedExperiment` as well as `matrix` objects and can<br>annotated from `BioMart`. Filtering for genes w expression or containing required annotations, as well as filtering for samples with sufficient correlation to other samples or total number of reads is supported. The standard normalization methods including cpm, rpkm and tpm can be used, and 'DESeq2` as well as voom differential expression analyses are available.

License Apache License 2.0

URL <https://github.com/insightsengineering/hermes/>

BugReports <https://github.com/insightsengineering/hermes/issues>

**Depends** ggfortify,  $R$  ( $>= 4.1$ ), SummarizedExperiment ( $>= 1.16$ )

- Imports assertthat, Biobase, BiocGenerics, biomaRt, checkmate (>= 2.1), circlize, ComplexHeatmap, DESeq2, dplyr, edgeR, EnvStats, forcats ( $>= 1.0.0$ ), GenomicRanges, ggplot2, ggrepel ( $>= 0.9$ ), IRanges, lifecycle, limma, magrittr, matrixStats, methods, MultiAssayExperiment, purrr, R6, Rdpack, rlang, S4Vectors, stats, tidyr, utils
- Suggests BiocStyle, DelayedArray, DT, grid, httr, knitr, rmarkdown, statmod, test that  $(>= 2.0)$ , vdiffr

VignetteBuilder knitr

RdMacros lifecycle, Rdpack

biocViews RNASeq, DifferentialExpression, Normalization, Preprocessing, QualityControl

2 Contents

Encoding UTF-8

Language en-US

LazyData true

Roxygen list(markdown = TRUE)

RoxygenNote 7.3.0

Collate 'GeneSpec-class.R' 'HermesData-validate.R' 'HermesData-class.R' 'HermesData-methods.R' 'argument\_convention.R' 'assertthat.R' 'calc\_cor.R' 'checkmate.R' 'connections.R' 'data.R' 'differential.R' 'dplyr\_compatibility.R' 'draw\_barplot.R' 'draw\_boxplot.R' 'draw\_heatmap.R' 'draw\_scatterplot.R' 'graphs.R' 'join\_cdisc.R' 'normalization.R' 'package.R' 'pca.R' 'pca\_cor\_samplevar.R' 'quality.R' 'top\_genes.R' 'utils.R'

Repository https://bioc.r-universe.dev

RemoteUrl https://github.com/bioc/hermes

RemoteRef HEAD

RemoteSha a8a0b2299f5bd30c50402be036427c8bf5234a6c

# **Contents**

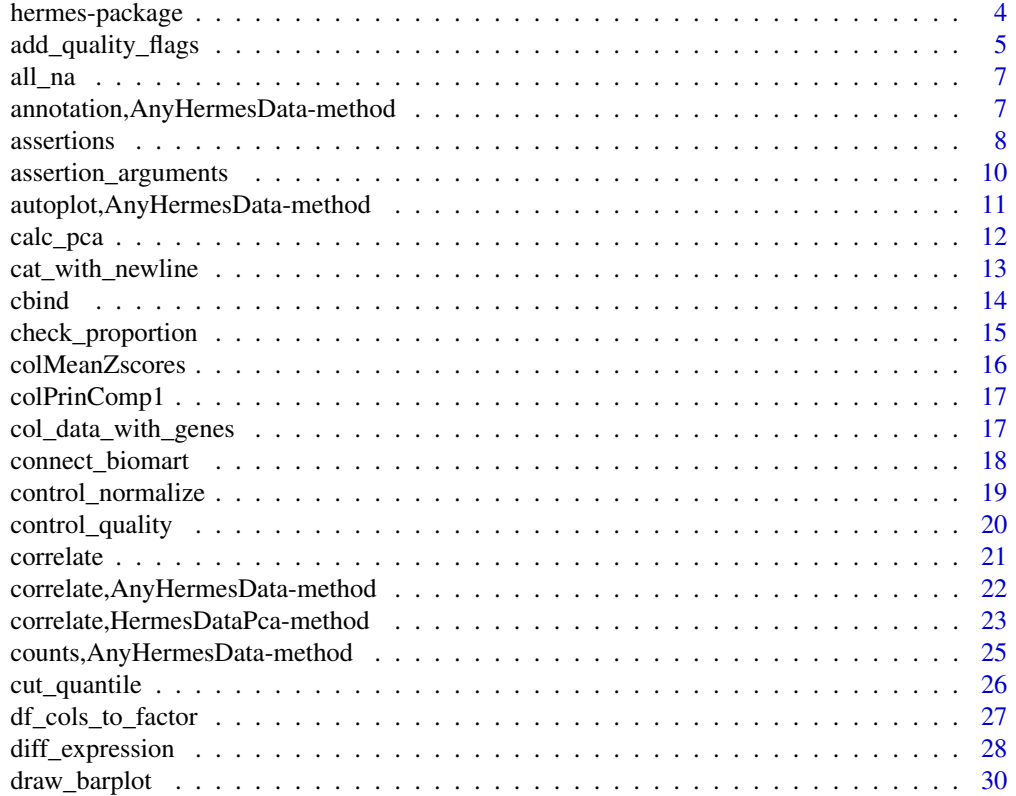

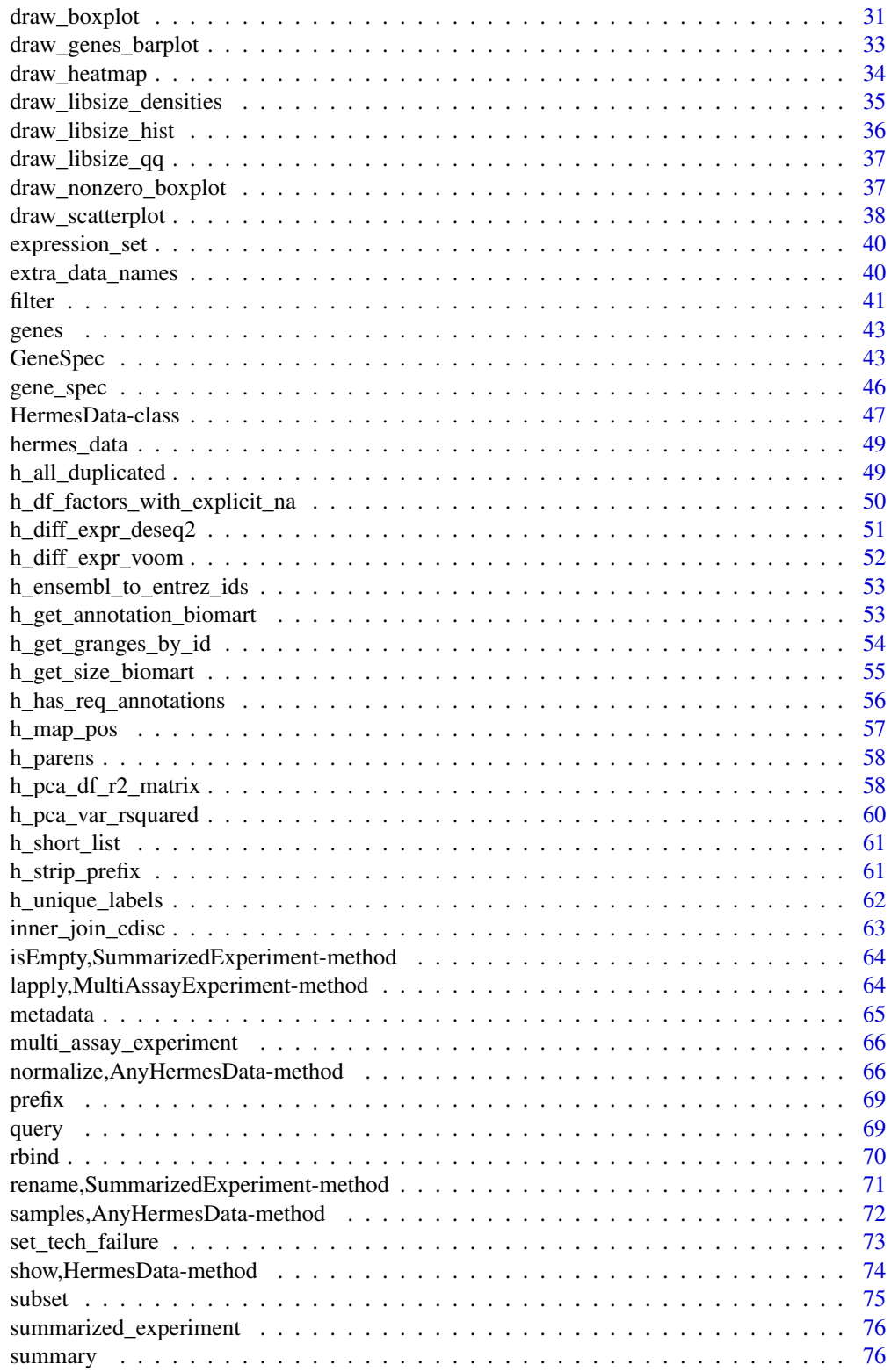

<span id="page-3-0"></span>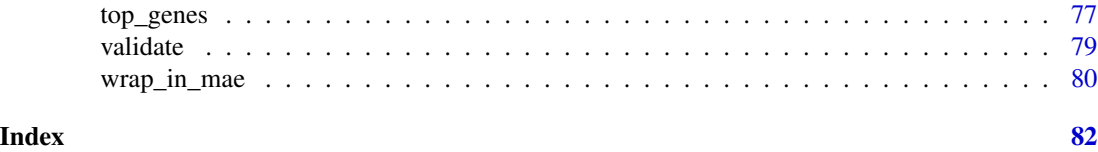

hermes-package hermes *Package*

#### Description

hermes facilitates preprocessing, analyzing, and reporting of RNA-seq data.

#### Author(s)

Maintainer: Daniel Sabanés Bové <daniel.sabanes\_bove@rconis.com>

Authors:

- Namrata Bhatia
- Stefanie Bienert
- Benoit Falquet
- Haocheng Li
- Jeff Luong
- Lyndsee Midori Zhang <zhang.lyndsee@gene.com>
- Alex Richardson
- Simona Rossomanno
- Tim Treis
- Mark Yan
- Naomi Chang
- Chendi Liao <chendi.liao@roche.com>
- Carolyn Zhang
- Joseph N. Paulson <paulson.joseph@gene.com>

Other contributors:

• F. Hoffmann-La Roche AG [copyright holder, funder]

#### See Also

Useful links:

- <https://github.com/insightsengineering/hermes/>
- Report bugs at <https://github.com/insightsengineering/hermes/issues>

#### <span id="page-4-1"></span><span id="page-4-0"></span>[Stable]

The function add\_quality\_flags() adds quality flag information to a [AnyHermesData](#page-46-1) object:

- low\_expression\_flag: for each gene, counts how many samples don't pass a minimum expression Counts per Million (CPM) threshold. If too many, then it flags this gene as a "low expression" gene.
- tech\_failure\_flag: first calculates the Pearson correlation matrix of the sample wise CPM values, resulting in a matrix measuring the correlation between samples. Then compares the average correlation per sample with a threshold - if it is too low, then the sample is flagged as a "technical failure" sample.
- low\_depth\_flag: computes the library size (total number of counts) per sample. If this number is too low, the sample is flagged as a "low depth" sample.

Separate helper functions are internally used to create the flags, and separate getter functions allow easy access to the quality control flags in an object.

# Usage

```
add_quality_flags(object, control = control_quality(), overwrite = FALSE)
```
h\_low\_expression\_flag(object, control = control\_quality())

```
h_low_depth_flag(object, control = control_quality())
```
h\_tech\_failure\_flag(object, control = control\_quality())

```
get_tech_failure(object)
```
get\_low\_depth(object)

get\_low\_expression(object)

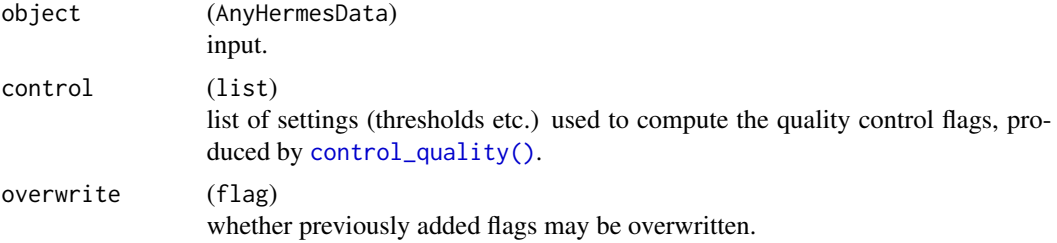

#### Details

While object already has the variables mentioned above as part of the rowData and colData (as this is enforced by the validation method for [AnyHermesData](#page-46-1)), they are usually still NA after the initial object creation.

#### Value

The input object with added quality flags.

# Functions

- h\_low\_expression\_flag(): creates the low expression flag for genes given control settings.
- h\_low\_depth\_flag(): creates the low depth (library size) flag for samples given control settings.
- h\_tech\_failure\_flag(): creates the technical failure flag for samples given control settings.
- get\_tech\_failure(): get the technical failure flags for all samples.
- get\_low\_depth(): get the low depth failure flags for all samples.
- get\_low\_expression(): get the low expression failure flags for all genes.

#### See Also

- [control\\_quality\(\)](#page-19-1) for the detailed settings specifications;
- [set\\_tech\\_failure\(\)](#page-72-1) to manually flag samples as technical failures.

```
# Adding default quality flags to `AnyHermesData` object.
object <- hermes_data
result <- add_quality_flags(object)
which(get_tech_failure(result) != get_tech_failure(object))
head(get_low_expression(result))
head(get_tech_failure(result))
head(get_low_depth(result))
# It is possible to overwrite flags if needed, which will trigger a message.
result2 <- add_quality_flags(result, control_quality(min_cpm = 1000), overwrite = TRUE)
# Separate calculation of low expression flag.
low_expr_flag <- h_low_expression_flag(
 object,
 control_quality(min_cpm = 500, min_cpm_prop = 0.9)
)
length(low_expr_flag) == nrow(object)
head(low_expr_flag)
# Separate calculation of low depth flag.
low_depth_flag <- h_low_depth_flag(object, control_quality(min_depth = 5))
length(low_depth_flag) == ncol(object)
head(low_depth_flag)
```
#### <span id="page-6-0"></span>all\_na 7

```
# Separate calculation of technical failure flag.
tech_failure_flag <- h_tech_failure_flag(object, control_quality(min_corr = 0.35))
length(tech_failure_flag) == ncol(object)
head(tech_failure_flag)
head(get_tech_failure(object))
head(get_low_depth(object))
head(get_low_expression(object))
```
all\_na *Checks Whether All Missing*

#### Description

Internal function to check whether a whole vector is NA.

#### Usage

 $all_na(x)$ 

#### Arguments

x (vector) vector to check.

#### Value

Corresponding flag.

annotation,AnyHermesData-method

*Annotation Accessor and Setter*

# Description

#### [Stable]

These methods access and set the gene annotations stored in a [AnyHermesData](#page-46-1) object.

#### Usage

```
## S4 method for signature 'AnyHermesData'
annotation(object, ...)
```

```
.row_data_annotation_cols
```

```
## S4 replacement method for signature 'AnyHermesData,DataFrame'
annotation(object) <- value
```
#### <span id="page-7-0"></span>8 assertions are not a set of the set of the set of the set of the set of the set of the set of the set of the set of the set of the set of the set of the set of the set of the set of the set of the set of the set of the s

#### **Arguments**

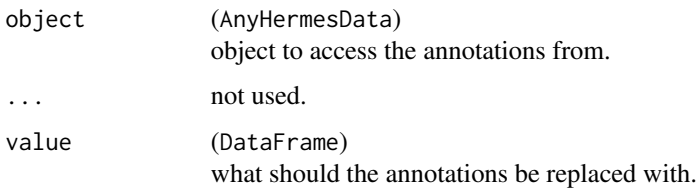

#### Format

The annotation column names are available in the exported character vector .row\_data\_annotation\_cols.

#### Value

The [S4Vectors::DataFrame](#page-0-0) with the gene annotations:

- symbol
- desc
- chromosome
- size

#### Note

When trying to replace the required annotations with completely missing values for any genes, a warning will be given and the corresponding gene IDs will be saved in the attribute annotation.missing.genes. Note also that additional annotations beyond the required ones may be supplied and will be stored.

#### Examples

```
object <- hermes_data
head(annotation(object))
```
<span id="page-7-1"></span>assertions *Additional Assertions for* assert\_that

# Description

# [Experimental]

We provide additional assertion functions which can be used together with assert that::assert\_that().

#### [Experimental]

We provide additional assertion functions which can be used together with the checkmate functions. These are described in individual help pages linked below.

#### assertions assertions and the contract of the contract of the contract of the contract of the contract of the contract of the contract of the contract of the contract of the contract of the contract of the contract of the

# Usage

```
is_class(x, class2)
is_hermes_data(x)
is_counts_vector(x)
is_list_with(x, elements)
one_provided(one, two)
is_constant(x)
```
#### Arguments

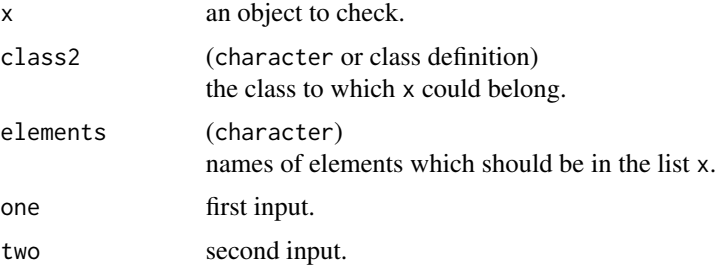

#### Value

Depending on the function prefix.

- assert\_ functions return the object invisibly if successful, and otherwise throw an error message.
- check\_ functions return TRUE if successful, otherwise a string with the error message.
- test\_ functions just return TRUE or FALSE.

#### Functions

- is\_class(): checks the class.
- is\_hermes\_data(): checks whether x is an [AnyHermesData](#page-46-1) object.
- is\_counts\_vector(): checks for a vector of counts (positive integers).
- is\_list\_with(): checks for a list containing elements.
- one\_provided(): checks that exactly one of the two inputs one, two is not NULL.
- is\_constant(): checks whether the vector x is constant (only supports numeric, factor, character, logical). NAs are removed first.

# See Also

[assert\\_proportion\(\)](#page-14-1)

# Examples

```
# Assert a general class.
a \le -5is_class(a, "character")
# Assert a `AnyHermesData` object.
is_hermes_data(hermes_data)
is_hermes_data(42)
# Assert a counts vector.
a \le -5Lis_counts_vector(a)
# Assert a list containing certain elements.
b \le - list(a = 5, b = 3)
is_list_with(b, c("a", "c"))
is_list_with(b, c("a", "b"))
# Assert that exactly one of two arguments is provided.
a < -10b \le -10one_provided(a, b)
one_provided(a, NULL)
# Assert a constant vector.
is_constant(c(1, 2))
is_constant(c(NA, 1))
is_constant(c("a", "a"))
is_constant(factor(c("a", "a")))
```
assertion\_arguments *Standard Assertion Arguments*

# Description

The documentation to this function lists all the conventional arguments in additional checkmate assertions.

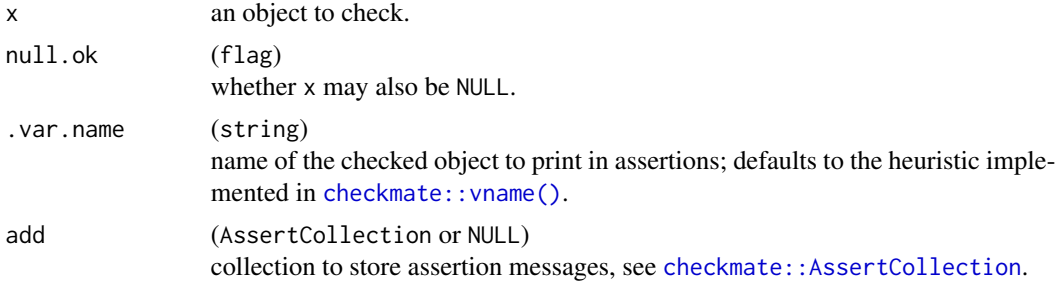

<span id="page-9-0"></span>

<span id="page-10-0"></span>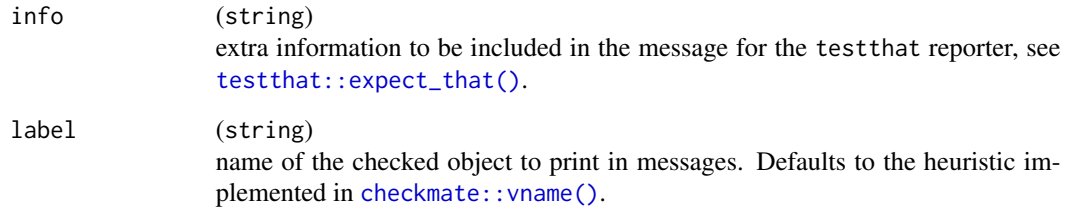

autoplot,AnyHermesData-method

*All Standard Plots in Default Setting*

#### Description

# [Experimental]

This generates all standard plots - histogram and q-q plot of library sizes, density plot of the (log) counts distributions, boxplot of the number of number of non-zero expressed genes per sample, and a stacked barplot of low expression genes by chromosome at default setting.

# Usage

## S4 method for signature 'AnyHermesData' autoplot(object)

# Arguments

object (AnyHermesData) input.

#### Value

A list with the ggplot objects from [draw\\_libsize\\_hist\(\)](#page-35-1), [draw\\_libsize\\_qq\(\)](#page-36-1), [draw\\_libsize\\_densities\(\)](#page-34-1), [draw\\_nonzero\\_boxplot\(\)](#page-36-2) and [draw\\_genes\\_barplot\(\)](#page-32-1) functions with default settings.

```
result <- hermes_data
autoplot(result)
```
<span id="page-11-2"></span><span id="page-11-1"></span><span id="page-11-0"></span>

#### [Experimental]

The calc\_pca() function performs principal components analysis of the gene count vectors across all samples.

A corresponding autoplot() method then can visualize the results.

#### Usage

calc\_pca(object, assay\_name = "counts", n\_top = NULL)

#### Arguments

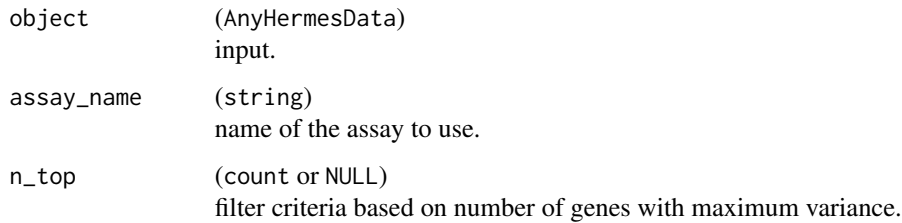

### Details

- PCA should be performed after filtering out low quality genes and samples, as well as normalization of counts.
- In addition, genes with constant counts across all samples are excluded from the analysis internally in calc\_pca(). Centering and scaling is also applied internally.
- Plots can be obtained with the [ggplot2::autoplot\(\)](#page-0-0) function with the corresponding method from the ggfortify package to plot the results of a principal components analysis saved in a [HermesDataPca](#page-11-1) object. See [ggfortify::autoplot.prcomp\(\)](#page-0-0) for details.

#### Value

A [HermesDataPca](#page-11-1) object which is an extension of the [stats::prcomp](#page-0-0) class.

# See Also

Afterwards correlations between principal components and sample variables can be calculated, see [pca\\_cor\\_samplevar](#page-22-1).

# <span id="page-12-0"></span>cat\_with\_newline 13

# Examples

```
object <- hermes_data %>%
  add_quality_flags() %>%
  filter() %>%
  normalize()
result <- calc_pca(object, assay_name = "tpm")
summary(result)
result1 <- calc_pca(object, assay_name = "tpm", n_top = 500)
summary(result1)
# Plot the results.
autoplot(result)
autoplot(result, x = 2, y = 3)
autoplot(result, variance_percentage = FALSE)
autoplot(result, label = TRUE, label.repel = TRUE)
```
cat\_with\_newline *Concatenate and Print with Newline*

#### Description

#### [Experimental]

This function concatenates inputs like  $cat()$  and prints them with newline.

#### Usage

cat\_with\_newline(...)

#### Arguments

... inputs to concatenate.

#### Value

None, only used for the side effect of producing the concatenated output in the R console.

#### See Also

This is similar to [cli::cat\\_line\(\)](#page-0-0).

# Examples

cat\_with\_newline("hello", "world")

<span id="page-13-0"></span>

#### [Stable]

This method combines [AnyHermesData](#page-46-1) objects with the same ranges but different samples (columns in assays).

#### Arguments

... (AnyHermesData) objects to column bind.

#### Value

The combined [AnyHermesData](#page-46-1) object.

#### Note

- Note that this just inherits [SummarizedExperiment::cbind,SummarizedExperiment-method\(\)](#page-0-0). When binding a [AnyHermesData](#page-46-1) object with a [SummarizedExperiment::SummarizedExperiment](#page-0-0) object, then the result will be a [SummarizedExperiment::SummarizedExperiment](#page-0-0) object (the more general class).
- Note that the combined object needs to have unique sample IDs (column names).

#### See Also

[rbind](#page-69-1) to row bind objects.

```
a <- hermes_data[, 1:10]
b <- hermes_data[, 11:20]
result <- cbind(a, b)
class(result)
```
# <span id="page-14-1"></span><span id="page-14-0"></span>[Experimental]

Check whether x is a (single) proportion.

# Usage

```
check\_proportion(x, null.ok = FALSE)assert_proportion(
 x,
 null.ok = FALSE,
 .var.name = checkmate::vname(x),
 add = NULL)
test_proportion(x, null.ok = FALSE)
expect\_proportion(x, null.ok = FALSE, info = NULL, label = vname(x))
```
# Arguments

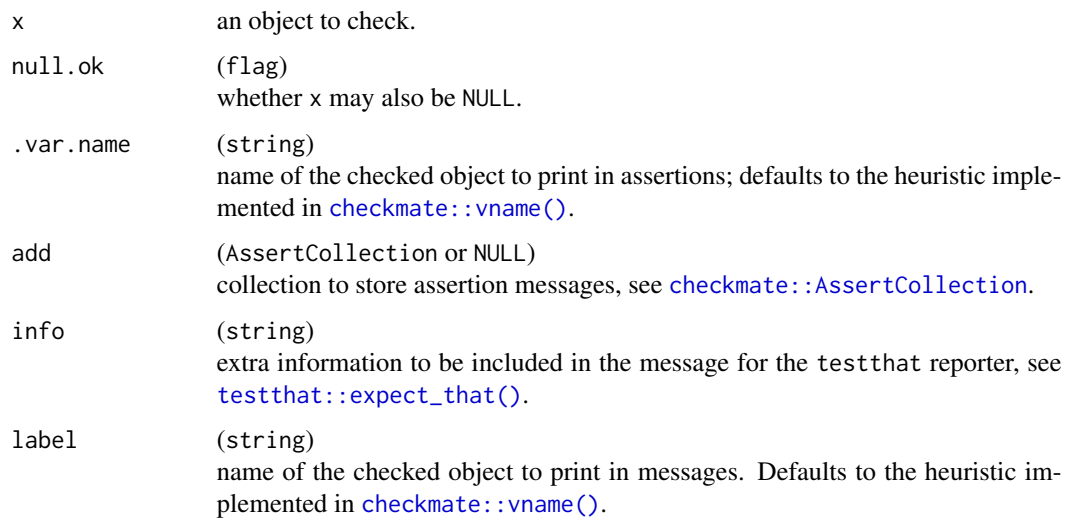

# Value

TRUE if successful, otherwise a string with the error message.

# See Also

[assertions](#page-7-1) for more details.

# Examples

check\_proportion(0.25)

colMeanZscores *Mean Z-score Gene Signature*

# Description

#### [Experimental]

This helper function returns the Z-score from an assay stored as a matrix.

#### Usage

```
colMeanZscores(x)
```
# Arguments

x (matrix) containing numeric data with genes in rows and samples in columns, no missing values are allowed.

#### Value

A numeric vector containing the mean Z-score values for each column in x.

# Examples

```
object <- hermes_data %>%
  add_quality_flags() %>%
  filter() %>%
  normalize() %>%
  assay("counts")
```
colMeanZscores(object)

<span id="page-15-0"></span>

<span id="page-16-0"></span>

# [Experimental]

This helper function returns the first principal component from an assay stored as a matrix.

#### Usage

 $colPrinComp1(x, center = TRUE, scale = TRUE)$ 

# Arguments

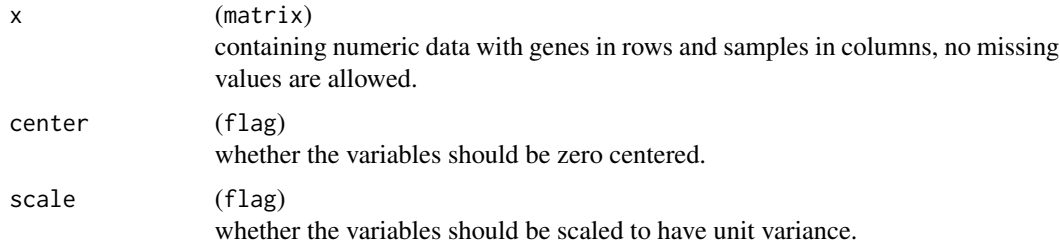

#### Value

A numeric vector containing the principal component values for each column in x.

# Examples

```
object <- hermes_data %>%
  add_quality_flags() %>%
  filter() %>%
  normalize() %>%
  assay("counts")
colPrinComp1(object)
```
col\_data\_with\_genes *Sample Variables with Selected Gene Information*

# Description

# [Experimental]

This obtains the sample variables of a HermesData object together with selected gene information.

#### Usage

```
col_data_with_genes(object, assay_name, genes)
```
#### Arguments

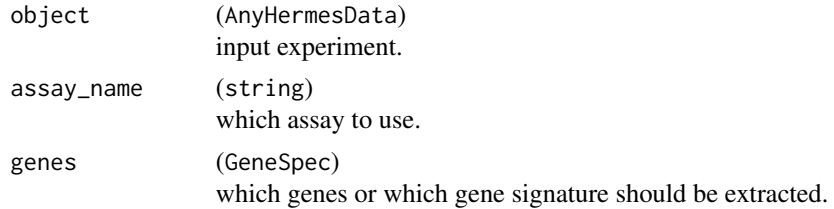

# Value

The combined data set, where the additional attribute gene\_cols contains the names of the columns obtained by extracting the genes information.

#### Note

The class of the returned data set will depend on the class of colData, so usually will be S4Vectors:: DFrame.

#### Examples

```
result <- col_data_with_genes(hermes_data, "counts", gene_spec("GeneID:1820"))
tail(names(result))
result$GeneID.1820
```
connect\_biomart *Connection to* BioMart

# <span id="page-17-1"></span>Description

#### [Experimental]

connect\_biomart() creates a connection object of class [ConnectionBiomart](#page-17-1) which contains the biomaRt object of class [biomaRt::Mart](#page-0-0) and the prefix of the object which is used downstream for the query.

#### Usage

```
connect_biomart(prefix = c("ENSG", "GeneID"), version = NULL)
```
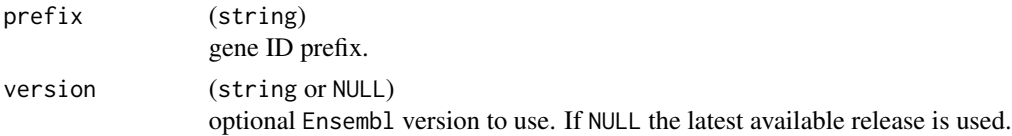

<span id="page-17-0"></span>

# <span id="page-18-0"></span>control\_normalize 19

# Details

This connects to the Ensembl data base of BioMart for human genes. A specific version can be optionally chosen to ensure reproducibility of results once a new release is available, as accessed data might then change.

#### Value

[ConnectionBiomart](#page-17-1) object.

# Examples

```
if (interactive()) {
 connection <- connect_biomart("ENSG")
}
```
control\_normalize *Control Settings for Counts Normalization*

# Description

# [Stable]

This control function allows for easy customization of the normalization settings.

# Usage

```
control_normalize(
  log = TRUE,lib_sizes = NULL,
  prior_count = 1,
  fit_type = "parametric"
\lambda
```
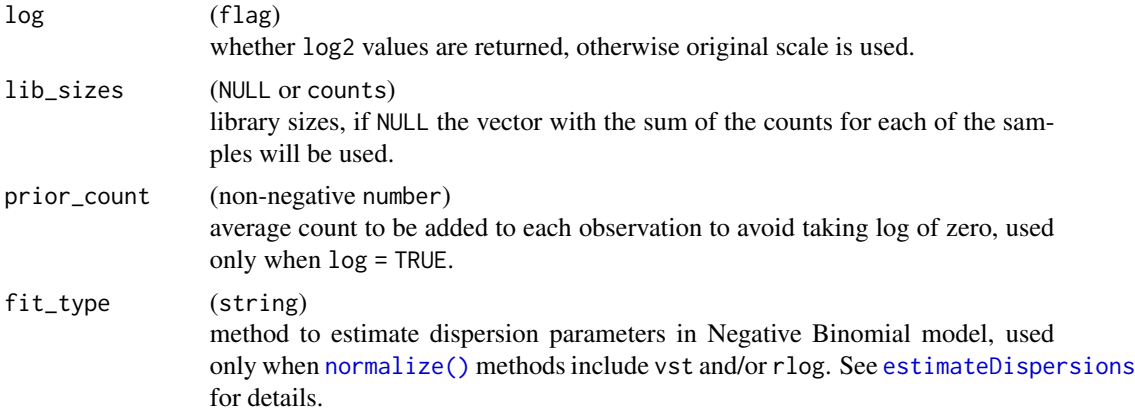

# <span id="page-19-0"></span>Value

List with the above settings used to perform the normalization procedure.

#### Note

To be used with the [normalize\(\)](#page-65-1) function.

# Examples

```
control_normalize()
control_normalize(log = FALSE, lib_sizes = rep(1e6L, 20))
```
<span id="page-19-1"></span>control\_quality *Control for Specified Quality Flags*

# Description

# [Stable]

Control function which specifies the quality flag settings. One or more settings can be customized. Not specified settings are left at defaults.

#### Usage

```
control_quality(
  min_cpm = 1,
  min_cpm_prop = 0.25,
  min\_corr = 0.5,
  min_depth = NULL
\mathcal{L}
```
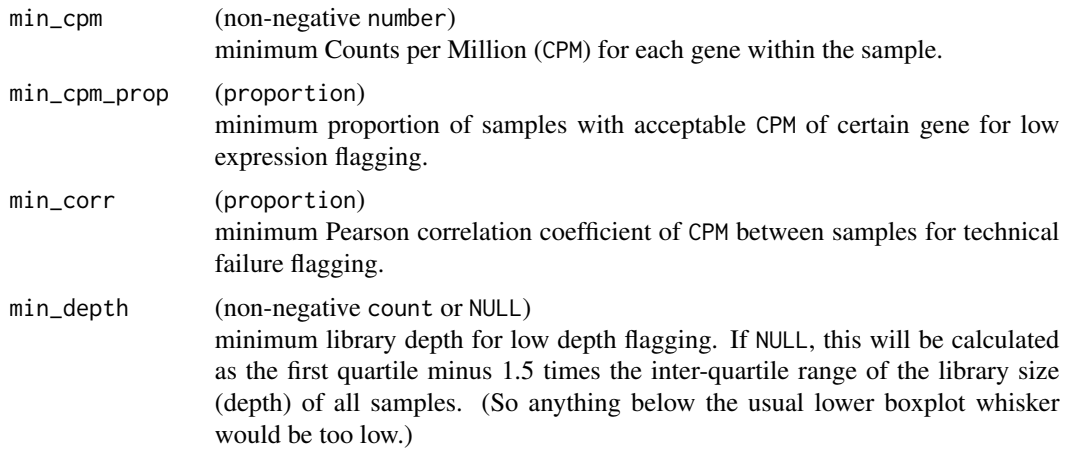

#### <span id="page-20-0"></span>correlate 21

# Value

List with the above criteria to flag observations.

#### Note

To be used with the [add\\_quality\\_flags\(\)](#page-4-1) function.

#### Examples

```
# Default settings.
control_quality()
```

```
# One or more settings can be customized.
control_quality(min_cpm = 5, min_cpm_prop = 0.001)
```
# correlate *Generic Function for Correlation Calculations*

#### Description

# [Experimental]

New generic function to calculate correlations for one or two objects.

#### Usage

```
correlate(object, ...)
```
#### Arguments

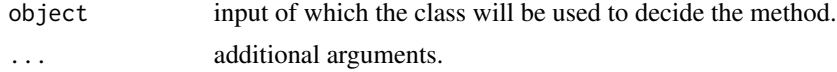

# Value

Corresponding object that contains the correlation results.

# See Also

[pca\\_cor\\_samplevar](#page-22-1) and [calc\\_cor](#page-21-1) which are the methods included for this generic function.

```
sample_cors <- correlate(hermes_data)
autoplot(sample_cors)
pca_sample_var_cors <- correlate(calc_pca(hermes_data), hermes_data)
autoplot(pca_sample_var_cors)
```
*Correlation between Sample Counts of* AnyHermesData

# <span id="page-21-1"></span><span id="page-21-0"></span>Description

#### [Experimental]

The correlate() method can calculate the correlation matrix between the sample vectors of counts from a specified assay. This produces a [HermesDataCor](#page-21-1) object, which is an extension of a [matrix](#page-0-0) with additional quality flags in the slot flag\_data (containing the tech\_failure\_flag and low\_depth\_flag columns describing the original input samples).

An autoplot() method then afterwards can produce the corresponding heatmap.

# Usage

```
## S4 method for signature 'AnyHermesData'
correlate(object, assay_name = "counts", method = "pearson", ...)
## S4 method for signature 'HermesDataCor'
autoplot(
 object,
  flag\_colors = c('FALSE' = "green", 'TRUE' = "red"),cor_colors = circlize::colorRamp2(c(0, 0.5, 1), c("red", "yellow", "green")),
  ...
)
```
# Arguments

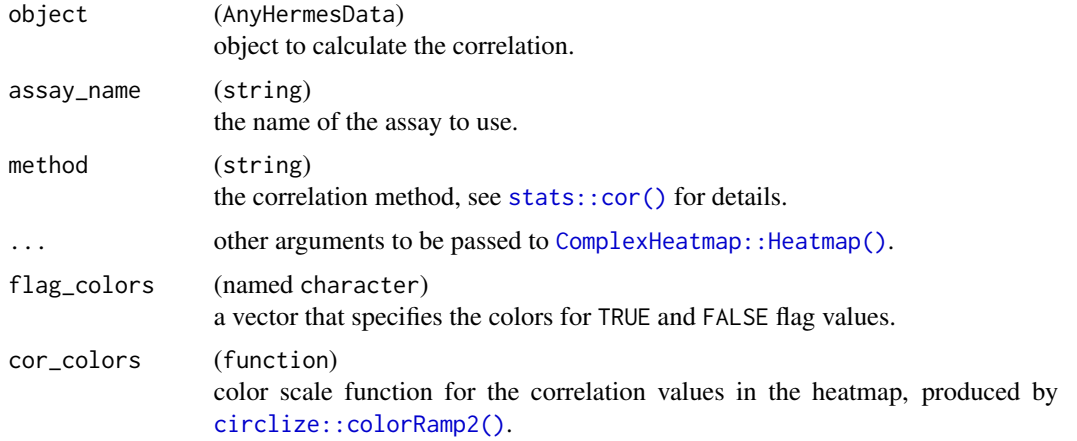

#### Value

A [HermesDataCor](#page-21-1) object.

## <span id="page-22-0"></span>Functions

• autoplot(HermesDataCor): This autoplot() method uses the ComplexHeatmap:: Heatmap() function to plot the correlations between samples saved in a [HermesDataCor](#page-21-1) object.

#### Examples

```
object <- hermes_data
# Calculate the sample correlation matrix.
correlate(object)
# We can specify another correlation coefficient to be calculated.
result <- correlate(object, method = "spearman")
# Plot the correlation matrix.
autoplot(result)
# We can customize the heatmap.
autoplot(result, show_column_names = FALSE, show_row_names = FALSE)
# Including changing the axis label text size.
autoplot(
 result,
 row_names_gp = grid::gpar(fontsize = 8),
 column\_names\_gp = grid::gpar(fontsize = 8))
```

```
correlate,HermesDataPca-method
```
*Correlation of Principal Components with Sample Variables*

# <span id="page-22-1"></span>Description

#### [Stable]

This correlate() method analyses the correlations (in R2 values) between all sample variables in a [AnyHermesData](#page-46-1) object and the principal components of the samples.

A corresponding autoplot() method then can visualize the results in a heatmap.

#### Usage

```
## S4 method for signature 'HermesDataPca'
correlate(object, data)
## S4 method for signature 'HermesDataPcaCor'
autoplot(
 object,
 cor_colors = circlize::colorRamp2(c(-1, 0, 1), c("blue", "white", "red")),
  ...
)
```
#### Arguments

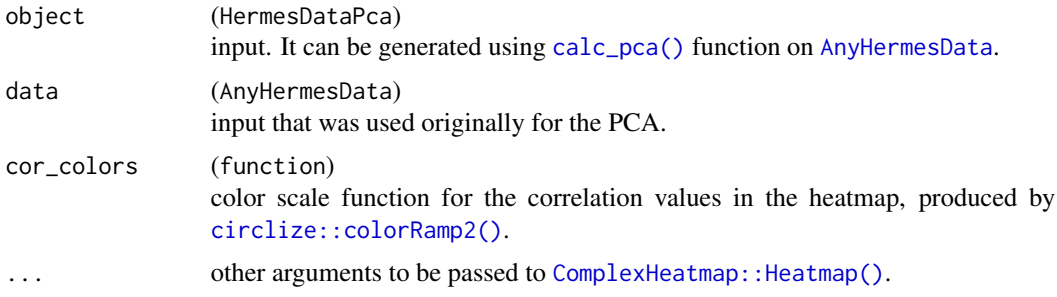

# Value

A [HermesDataPcaCor](#page-22-1) object with R2 values for all sample variables.

#### Functions

• autoplot(HermesDataPcaCor): This plot method uses the ComplexHeatmap:: Heatmap() function to visualize a [HermesDataPcaCor](#page-22-1) object.

#### See Also

[h\\_pca\\_df\\_r2\\_matrix\(\)](#page-57-1) which is used internally for the details.

```
object <- hermes_data %>%
  add_quality_flags() %>%
  filter() %>%
  normalize()
# Perform PCA and then correlate the prinicipal components with the sample variables.
object_pca <- calc_pca(object)
result <- correlate(object_pca, object)
# Visualize the correlations in a heatmap.
autoplot(result)
# We can also choose to not reorder the columns.
autoplot(result, cluster_columns = FALSE)
# We can also choose break-points for color customization.
autoplot(
  result,
  cor_colors = circlize::colorRamp2(
   c(-0.5, -0.25, 0, 0.25, 0.5, 0.75, 1),
    c("blue", "green", "purple", "yellow", "orange", "red", "brown")
  \mathcal{L})
```
<span id="page-24-0"></span>counts,AnyHermesData-method

*Counts Accessor and Setter*

### Description

# [Stable]

These methods access and set the counts assay in a [AnyHermesData](#page-46-1) object.

# Usage

```
## S4 method for signature 'AnyHermesData'
counts(object, ...)
```
## S4 replacement method for signature 'AnyHermesData, matrix' counts(object, ..., withDimnames = TRUE) <- value

# Arguments

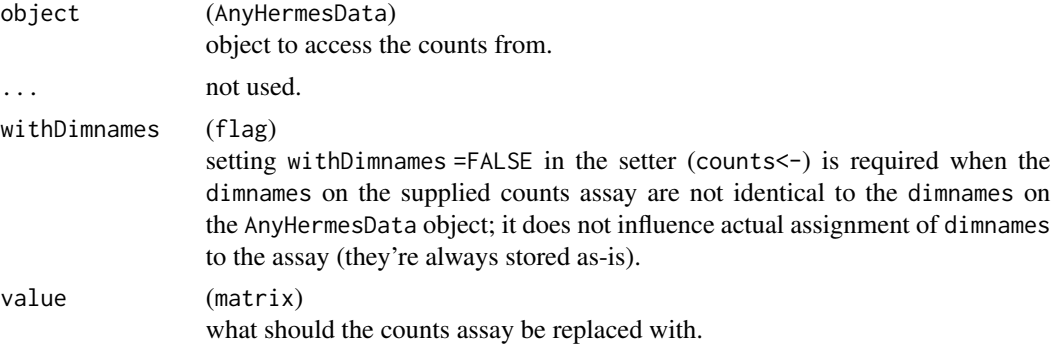

#### Value

The counts assay.

# Methods (by class)

• counts(object = AnyHermesData) <- value:

```
a <- hermes_data
result <- counts(a)
class(result)
head(result)
counts(a) < -counts(a) + 100Lhead(counts(a))
```
<span id="page-25-0"></span>

# [Experimental]

This function transforms a numeric vector into a factor corresponding to the quantile intervals. The intervals are left-open and right-closed.

# Usage

 $cut_q$ uantile(x, percentiles =  $c(1/3, 2/3)$ , digits = 0)

# Arguments

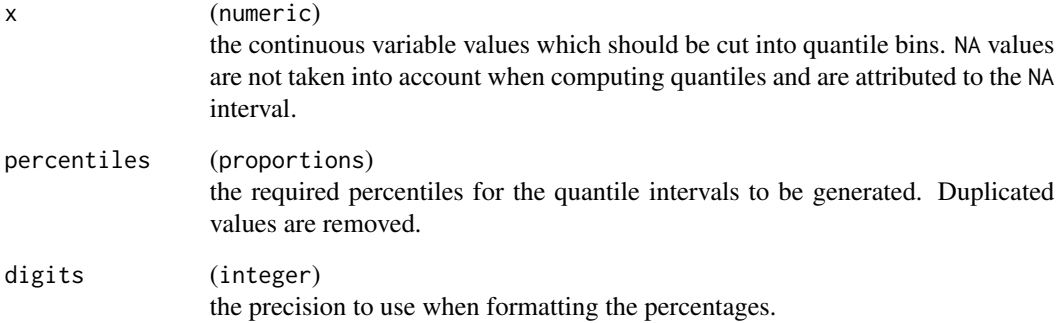

# Value

The factor with a description of the available quantiles as levels.

```
set.seed(452)
x <- runif(10, -10, 10)
cut_quantile(x, c(0.33333333, 0.6666666), digits = 4)
x[1:4] < -NAcut_quantile(x)
```
<span id="page-26-1"></span><span id="page-26-0"></span>df\_cols\_to\_factor *Conversion of Eligible Columns to Factor Variables in a* DataFrame

# Description

#### [Experimental]

This utility function converts all eligible character and logical variables in a [S4Vectors::DataFrame](#page-0-0) to factor variables. All factor variables get amended with an explicit missing level. This includes both NA and empty strings.

#### Usage

```
df_cols_to_factor(data, omit_columns = NULL, na_level = "<Missing>")
```
#### Arguments

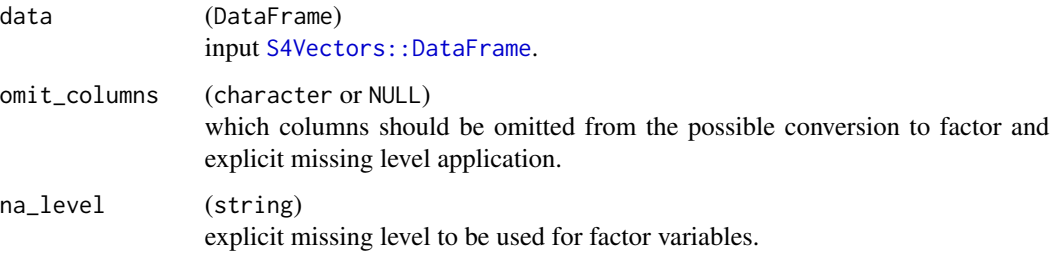

# Value

The modified data.

# Note

All required rowData and colData variables cannot be converted to ensure proper downstream behavior. These are automatically omitted if found in data and therefore do not need to be specified in omit\_columns.

```
dat <- colData(summarized_experiment)
any(vapply(dat, is.character, logical(1)))
any(vapply(dat, is.logical, logical(1)))
dat_converted <- df_cols_to_factor(dat)
any(vapply(dat_converted, function(x) is.character(x) || is.logical(x), logical(1)))
```
# <span id="page-27-1"></span><span id="page-27-0"></span>[Experimental]

The diff\_expression() function performs differential expression analysis using a method of preference.

A corresponding autoplot() method is visualizing the results as a volcano plot.

#### Usage

diff\_expression(object, group, method = c("voom", "deseq2"), ...) ## S4 method for signature 'HermesDataDiffExpr' autoplot(object, adj\_p\_val\_thresh = 0.05, log2\_fc\_thresh = 2.5)

# Arguments

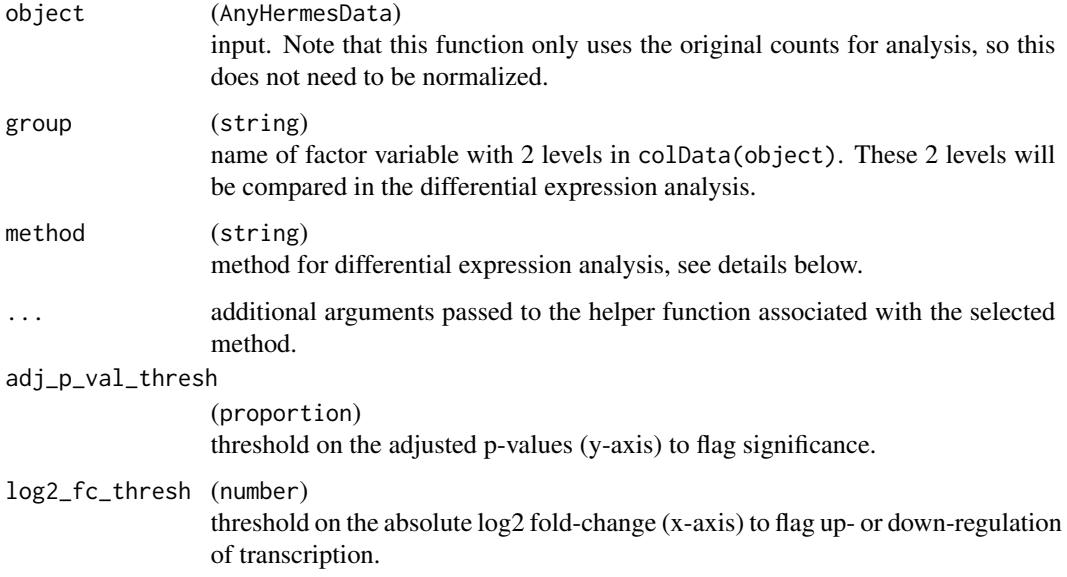

# Details

Possible method choices are:

- voom: uses [limma::voom\(\)](#page-0-0), see [h\\_diff\\_expr\\_voom\(\)](#page-51-1) for details.
- deseq2: uses [DESeq2::DESeq\(\)](#page-0-0), see [h\\_diff\\_expr\\_deseq2\(\)](#page-50-1) for details.

#### diff\_expression 29

#### Value

A [HermesDataDiffExpr](#page-27-1) object which is a data frame with the following columns for each gene in the [HermesData](#page-46-1) object:

- log2\_fc (the estimate of the log2 fold change between the 2 levels of the provided factor)
- stat (the test statistic, which one depends on the method used)
- p\_val (the raw p-value)
- adj\_p\_val (the multiplicity adjusted p-value value)

#### Functions

• autoplot(HermesDataDiffExpr): generates a volcano plot for a [HermesDataDiffExpr](#page-27-1) object.

#### Note

- We provide the [df\\_cols\\_to\\_factor\(\)](#page-26-1) utility function that makes it easy to convert the colData() character and logical variables to factors, so that they can be subsequently used as group inputs. See the example.
- In order to avoid a warning when using deseq2, it can be necessary to specify fitType = "local" as additional argument. This could e.g. be the case when only few samples are present in which case the default parametric dispersions estimation will not work.

```
object <- hermes_data %>%
 add_quality_flags() %>%
 filter()
# Convert character and logical to factor variables in `colData`,
# including the below used `group` variable.
colData(object) <- df_cols_to_factor(colData(object))
res1 <- diff_expression(object, group = "SEX", method = "voom")
head(res1)
res2 <- diff_expression(object, group = "SEX", method = "deseq2")
head(res2)
# Pass method arguments to the internally used helper functions.
res3 <- diff_expression(object, group = "SEX", method = "voom", robust = TRUE, trend = TRUE)
head(res3)
res4 <- diff_expression(object, group = "SEX", method = "deseq2", fitType = "local")
head(res4)
# Create the corresponding volcano plots.
autoplot(res1)
autoplot(res3)
```
<span id="page-29-0"></span>

# [Experimental]

This produces a barplot of the dichotomized gene expression counts into two or three categories based on custom defined percentiles.

#### Usage

```
draw_barplot(
  object,
  assay_name,
  x_spec,
  facet_var = NULL,
  fill_var = NULL,
  percentiles = c(1/3, 2/3)\mathcal{L}
```
# Arguments

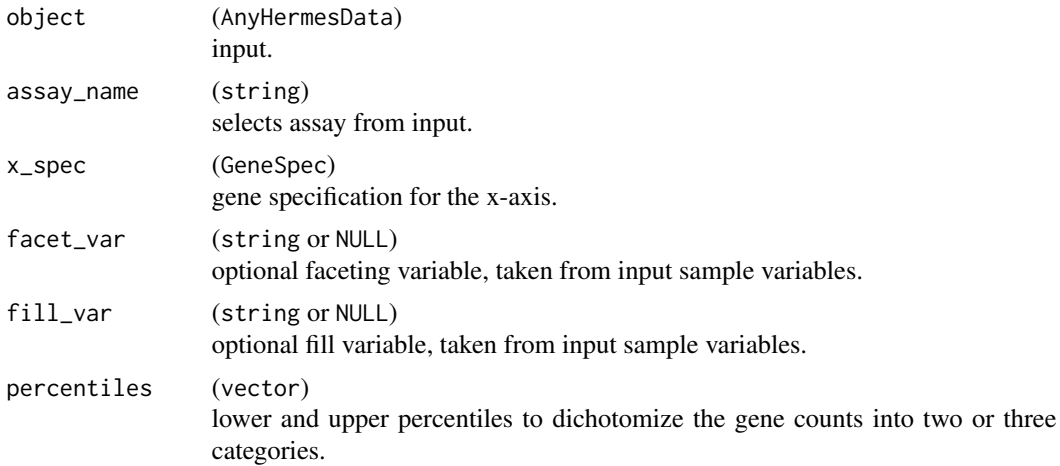

# Value

The ggplot barplot.

# Examples

object <- hermes\_data

g <- genes(object)

```
draw_barplot(
  object,
  assay_name = "counts",
 x_spec = gene_spec(g[1]),
  facet_var = "SEX",
  fill_var = "AGE18"
\mathcal{L}draw_barplot(
  object,
  assay_name = "counts",
  x_spec = gene_spec(g[1:3], colMedians, "Median"),
  facet_var = "SEX",
  fill\_var = "AGE18"\mathcal{L}draw_barplot(
  object,
  assay_name = "counts",
  x_spec = gene_spec(g[1:3], colMeans, "Mean"),
  facet_var = "SEX",
  fill\_var = "AGE18",percentiles = c(0.1, 0.9)\mathcal{L}
```
draw\_boxplot *Boxplot for Gene Expression Values*

# Description

#### [Experimental]

This produces boxplots of the gene expression values of a single gene, multiple genes or a gene signature.

#### Usage

```
draw_boxplot(
 object,
  assay_name,
  genes,
  x_v = NULL,color_var = NULL,
  facet_var = NULL,
 violin = FALSE,
  jitter = FALSE
)
```
h\_draw\_boxplot\_df(object, assay\_name, genes, x\_var, color\_var, facet\_var)

# Arguments

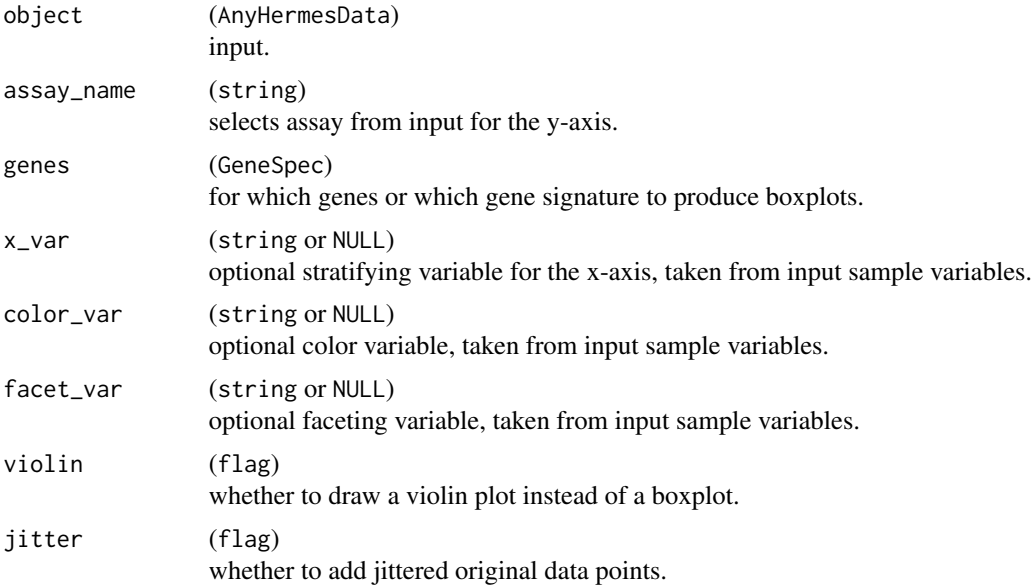

#### Value

The ggplot boxplot.

#### Functions

• h\_draw\_boxplot\_df(): Helper function to prepare the data frame required for plotting.

```
object <- hermes_data
draw_boxplot(
 object,
  assay_name = "counts",
 genes = gene\_spec(c(A = genes(object)[1])),
  violin = TRUE
\lambdaobject2 <- object %>%
 add_quality_flags() %>%
 filter() %>%
 normalize()
draw_boxplot(
  object2,
  assay_name = "tpm",
  x_var = "SEX",genes = gene_spec(setNames(genes(object2)[1:10], 1:10), fun = colMeans),
  facet_var = "RACE",
  color_var = "AGE18",
  jitter = TRUE
```
<span id="page-32-0"></span>draw\_genes\_barplot 33

```
\mathcal{L}draw_boxplot(
 object,
 assay_name = "counts",
 x_v = "SEX",genes = gene_spec(genes(object)[1:3]),
 jitter = TRUE,
  facet_var = "AGE18"
\lambdadraw_boxplot(
  object,
  assay_name = "counts",
  genes = gene_spec(c(A = "GeneID:11185", B = "GeneID:10677")),
  violin = TRUE
)
```
<span id="page-32-1"></span>draw\_genes\_barplot *Stacked Barplot of Low Expression Genes by Chromosome*

# Description

#### [Experimental]

This creates a barplot of chromosomes for the [AnyHermesData](#page-46-1) object with the proportions of low expression genes.

#### Usage

```
draw_genes_barplot(
  object,
  chromosomes = c(seq_len(22), "X", "Y", "MT"),
  include_others = TRUE
)
```
#### Arguments

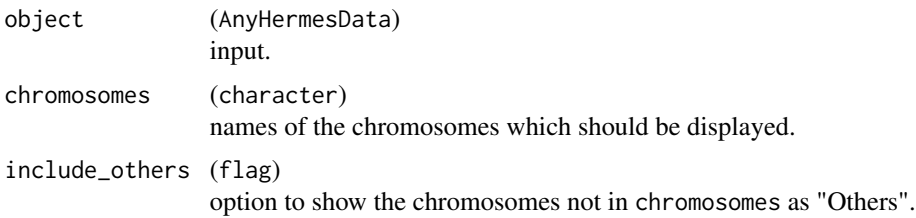

# Value

The ggplot object with the histogram.

#### Examples

```
object <- hermes_data
# Display chromosomes 1-22, X, Y, and MT. Other chromosomes are displayed in "Others".
# To increase readability, we can have flip the coordinate axes.
draw_genes_barplot(object) + coord_flip()
# Alternatively we can also rotate the x-axis tick labels.
draw_genes_barplot(object) + theme(axis.text.x = element_text(angle = 90, vjust = 0.5, hjust = 1))
# Display chromosomes 1 and 2. Other chromosomes are displayed in "Others".
draw_genes_barplot(object, chromosomes = c("1", "2"))
# Display chromosomes 1 and 2 only.
draw\_genes\_barplot(object, chromosomes = c("1", "2"), include\_others = FALSE)
```
draw\_heatmap *Heatmap for Gene Expression Counts*

# Description

# [Experimental]

This produces a heatmap of the chosen assay and groups by various sample variables.

# Usage

```
draw_heatmap(
  object,
  assay_name,
  color\_extremes = c(0.01, 0.99),
  col_data_annotation = NULL,
  ...
\mathcal{L}
```
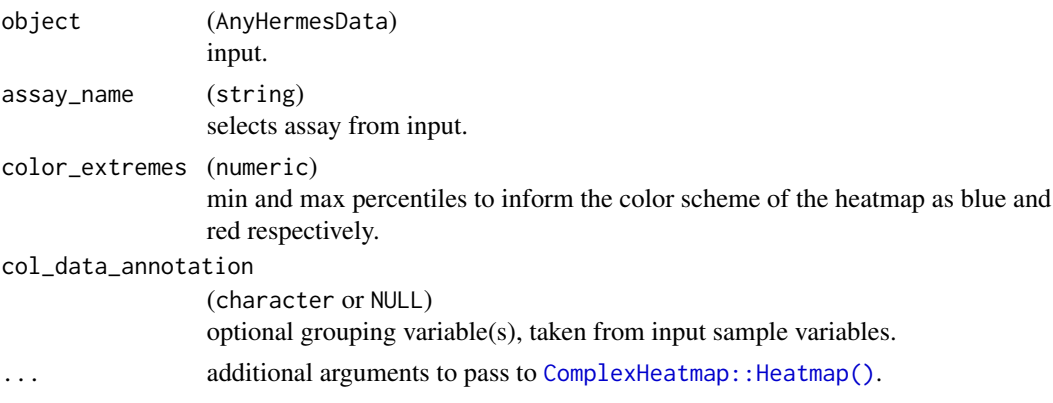

<span id="page-33-0"></span>

```
draw_libsize_densities 35
```
# Value

The ComplexHeatmap:: Heatmap heatmap

#### Examples

```
result <- hermes_data %>%
  normalize(methods = "voom") %>%
  add_quality_flags() %>%
  filter(what = "genes")
draw_heatmap(
  object = result[1:10, ]assay_name = "counts",
  col_data_annotation = "COUNTRY"
\mathcal{L}draw_heatmap(
  object = result[1:10, 1,assay_name = "counts",
  color_extremes = c(0.001, 0.999),
  col_data_annotation = "AGEGRP"
)
```
<span id="page-34-1"></span>draw\_libsize\_densities

*Density Plot of (Log) Counts Distributions*

# Description

# [Experimental]

This creates a density plot of the (log) counts distributions of the [AnyHermesData](#page-46-1) object where each line on the plot corresponds to a sample.

#### Usage

```
draw_libsize_densities(object, log = TRUE)
```
# Arguments

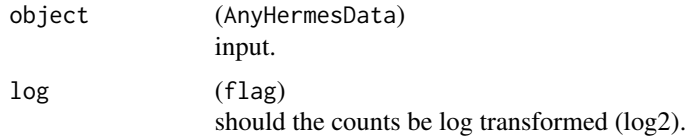

# Value

The ggplot object with the density plot.

# Examples

```
result <- hermes_data
draw_libsize_densities(result)
draw_libsize_densities(result, log = FALSE)
```
<span id="page-35-1"></span>draw\_libsize\_hist *Histogram of Library Sizes*

# Description

# [Experimental]

This creates a histogram of the library sizes of the [AnyHermesData](#page-46-1) object.

# Usage

draw\_libsize\_hist(object, bins = 30L, fill = "darkgrey")

# Arguments

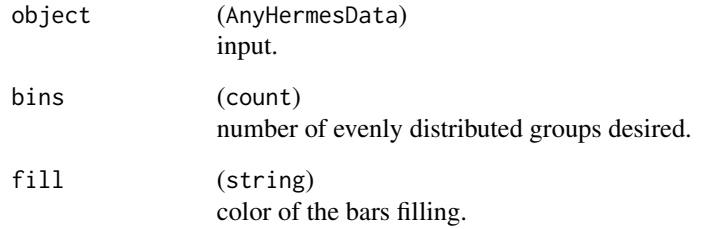

# Value

The ggplot object with the histogram.

```
result <- hermes_data
draw_libsize_hist(result)
draw_libsize_hist(result, bins = 10L, fill = "blue")
```
<span id="page-35-0"></span>
draw\_libsize\_qq *Q-Q Plot of Library Sizes*

# Description

### [Experimental]

This creates a Q-Q plot of the library sizes of the [AnyHermesData](#page-46-0) object.

# Usage

```
draw_libsize_qq(object, color = "grey", linetype = "dashed")
```
# Arguments

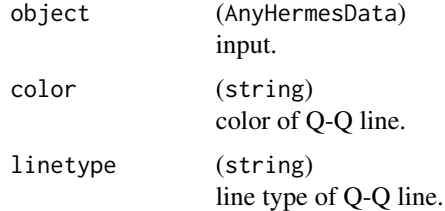

# Value

The ggplot object with the Q-Q Plot.

# Examples

```
result <- hermes_data
draw_libsize_qq(result)
draw_libsize_qq(result, color = "blue", linetype = "solid")
# We can also add sample names as labels.
library(ggrepel)
draw_libsize_qq(result) + geom_text_repel(label = colnames(result), stat = "qq")
```
draw\_nonzero\_boxplot *Boxplot of Non-Zero Genes*

# Description

## [Experimental]

This draws a boxplot, with overlaid data points, of the number of non-zero expressed genes per sample.

### Usage

```
draw_nonzero_boxplot(object, position = position_jitter(0.2), alpha = 0.25)
```
#### Arguments

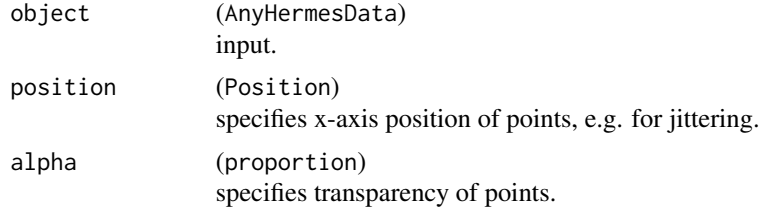

# Value

The ggplot object with the boxplot.

# Examples

```
# Default boxplot.
result <- hermes_data
draw_nonzero_boxplot(result)
# Reusing the same position for labeling.
library(ggrepel)
pos <- position_jitter(0.5)
draw_nonzero_boxplot(result, position = pos) +
  geom_text_repel(aes(label = samples(result)), position = pos)
```
draw\_scatterplot *Scatterplot for Gene Expression Values*

## Description

### [Experimental]

This produces a scatterplot of two genes or gene signatures.

## Usage

```
draw_scatterplot(
  object,
  assay_name,
 x_spec,
 y_spec,
 color_var = NULL,
 facet_var = NULL,
  smooth_method = c("lm", "loess", "none")
)
```
# draw\_scatterplot 39

## Arguments

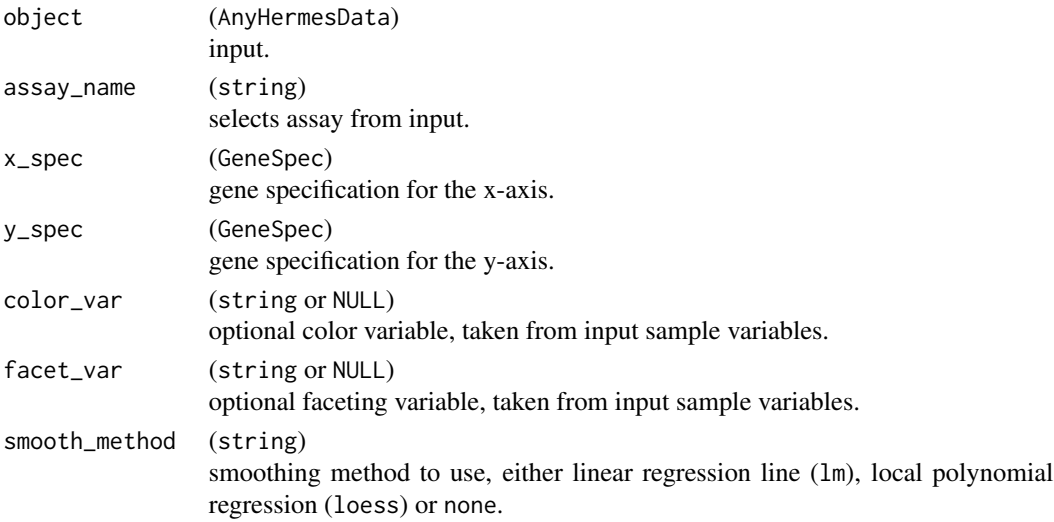

# Value

The ggplot scatterplot.

```
object <- hermes_data
g <- genes(object)
draw_scatterplot(
 object,
 assay_name = "counts",
 facet_var = NULL,
 x_spec = gene_spec(c(A = g[1])),
 y_spec = gene_spec(g[2]),
 color = "RACE"
\mathcal{L}object2 <- object %>%
  add_quality_flags() %>%
  filter() %>%
 normalize()
g2 <- genes(object2)
draw_scatterplot(
 object2,
  assay_name = "tpm",facet_var = "SEX",
  x_spec = gene_spec(g2[1:10], colMeans, "Mean"),
  y_spec = gene_spec(g2[11:20], colMedians, "Median"),
  smooth_method = "loess"
\mathcal{L}
```
# [Stable]

This example data can be used to try out conversion of a [Biobase::ExpressionSet](#page-0-0) object into a [HermesData](#page-46-0) object.

### Usage

expression\_set

### Format

A [Biobase::ExpressionSet](#page-0-0) object with 20 samples covering 5085 features (Entrez gene IDs).

#### Source

This is an artificial dataset designed to resemble real data.

### See Also

- [SummarizedExperiment::makeSummarizedExperimentFromExpressionSet\(\)](#page-0-0) to convert into a [SummarizedExperiment::SummarizedExperiment](#page-0-0).
- [summarized\\_experiment](#page-75-0) which contains similar data already as a [SummarizedExperiment::SummarizedExperiment](#page-0-0).

extra\_data\_names *Extra Variable Names Accessor Methods*

### Description

## [Experimental]

The methods access the names of the variables in colData() and rowData() of the object which are not required by design. So these can be additional sample or patient characteristics, or gene characteristics.

filter and the set of the set of the set of the set of the set of the set of the set of the set of the set of the set of the set of the set of the set of the set of the set of the set of the set of the set of the set of th

# Usage

```
extraColDataNames(x, ...)
## S4 method for signature 'AnyHermesData'
extraColDataNames(x, ...)
extraRowDataNames(x, ...)
## S4 method for signature 'AnyHermesData'
extraRowDataNames(x, ...)
```
## Arguments

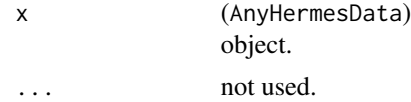

# Value

The character vector with the additional variable names in either  $\text{colData}()$  or  $\text{rowData}()$ .

### Examples

```
object <- hermes_data
extraColDataNames(object)
extraRowDataNames(object)
```
<span id="page-40-0"></span>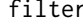

filter *Filter* AnyHermesData *on Subset Passing Default QC Flags*

# Description

## [Stable]

This filters a [AnyHermesData](#page-46-0) object using the default QC flags and required annotations.

### Usage

```
filter(object, ...)
## S4 method for signature 'AnyHermesData'
filter(object, what = c("genes", "samples"), annotation_required = "size")
## S4 method for signature 'data.frame'
filter(object, ...)
## S4 method for signature 'ts'
filter(object, ...)
```
#### **Arguments**

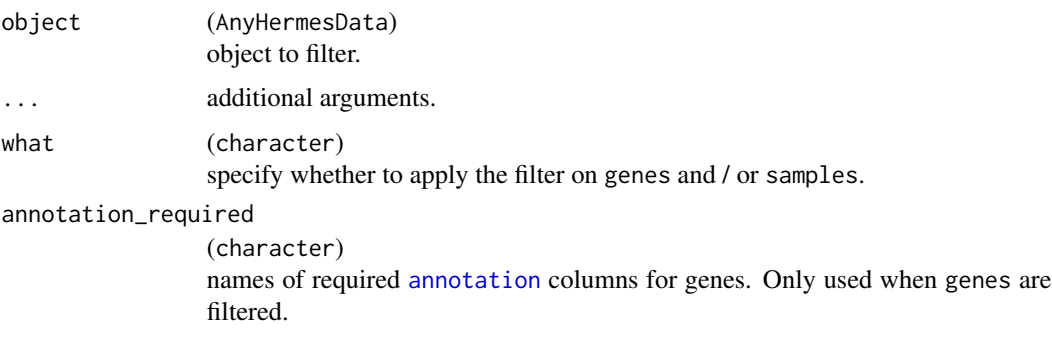

# Details

- Only genes without low expression (low\_expression\_flag) and samples without low depth (low\_depth\_flag) or technical failure (tech\_failure\_flag) remain in the returned filtered object.
- Also required gene annotation columns can be specified, so that genes which are not complete for these columns are filtered out. By default this is the size column, which is needed for default normalization of the object.

### Value

The filtered [AnyHermesData](#page-46-0) object.

## Note

The internal implementation cannot use the [subset\(\)](#page-74-0) method since that requires non-standard evaluation of arguments.

```
a <- hermes_data
dim(a)
# Filter genes and samples on default QC flags.
result <- filter(a)
dim(result)
# Filter only genes without low expression.
result \le filter(a, what = "genes")
# Filter only samples with low depth and technical failure.
result <- filter(a, what = "samples")
# Filter only genes, and require certain annotations to be present.
result <- filter(a, what = "genes", annotation_required = c("size"))
```
# [Stable]

Access the gene IDs, i.e. row names, of a [AnyHermesData](#page-46-0) object with a nicely named accessor method.

## Usage

genes(object)

## S4 method for signature 'AnyHermesData' genes(object)

# Arguments

object (AnyHermesData) input.

# Value

The character vector with the gene IDs.

## See Also

[samples\(\)](#page-71-0) to access the sample IDs.

# Examples

a <- hermes\_data genes(a)

<span id="page-42-0"></span>GeneSpec *R6 Class Representing a Gene (Signature) Specification*

# Description

# [Experimental]

A GeneSpec consists of the gene IDs (possibly named with labels), the summary function and the name of the summary function.

# **Methods**

### Public methods:

- [GeneSpec\\$new\(\)](#page-43-0)
- [GeneSpec\\$get\\_genes\(\)](#page-43-1)
- [GeneSpec\\$get\\_gene\\_labels\(\)](#page-43-2)
- [GeneSpec\\$returns\\_vector\(\)](#page-43-3)
- [GeneSpec\\$get\\_label\(\)](#page-43-4)
- [GeneSpec\\$extract\(\)](#page-44-0)
- [GeneSpec\\$extract\\_data\\_frame\(\)](#page-44-1)
- [GeneSpec\\$clone\(\)](#page-44-2)

<span id="page-43-0"></span>Method new(): Creates a new [GeneSpec](#page-42-0) object.

#### *Usage:*

```
GeneSpec$new(genes = NULL, fun = NULL, fun_name = deparse(substitute(fun)))
```
*Arguments:*

genes (named character or NULL)

the gene IDs, where the names are used as labels if available.

fun (function or NULL)

summary function. If NULL is used then multiple genes are not summarized but returned as a matrix from the extract method.

fun\_name (string)

name of the summary function.

*Returns:* A new [GeneSpec](#page-42-0) object.

<span id="page-43-1"></span>Method get\_genes(): Returns the genes.

*Usage:*

```
GeneSpec$get_genes()
```
<span id="page-43-2"></span>Method get\_gene\_labels(): Returns the gene labels (substituted by gene IDs if not available).

*Usage:*

GeneSpec\$get\_gene\_labels(genes = self\$get\_genes())

*Arguments:*

genes (character)

for which subset of genes the labels should be returned.

<span id="page-43-3"></span>Method returns\_vector(): Predicate whether the extract returns a vector or not.

*Usage:* GeneSpec\$returns\_vector()

<span id="page-43-4"></span>Method get\_label(): Returns a string which can be used e.g. for plot labels.

*Usage:* GeneSpec\$get\_label(genes = self\$get\_genes()) *Arguments:*

#### GeneSpec 45

```
genes (character)
    for which subset of genes the labels should be returned.
```
<span id="page-44-0"></span>Method extract(): Extract the gene values from an assay as specified.

```
Usage:
GeneSpec$extract(assay)
Arguments:
assay (matrix)
```
original matrix with rownames containing the specified genes.

*Returns:* Either a vector with one value per column, or a matrix with multiple genes in the rows.

<span id="page-44-1"></span>Method extract\_data\_frame(): Extract the gene values as a data.frame.

```
Usage:
GeneSpec$extract_data_frame(assay)
Arguments:
```
assay (matrix)

original matrix with rownames containing the specified genes.

*Returns:* A data. frame with the genes in the columns and the samples in the rows.

<span id="page-44-2"></span>Method clone(): The objects of this class are cloneable with this method.

```
Usage:
GeneSpec$clone(deep = FALSE)
Arguments:
deep Whether to make a deep clone.
```

```
# Minimal specification if only one gene is used.
x_spec <- gene_spec("GeneID:1820")
# Using multiple genes with a signature.
x_spec <- gene_spec(c("GeneID:1820", "GeneID:52"), fun = colMeans)
x_spec <- gene_spec(c("GeneID:1820", "GeneID:52"), fun = colPrinComp1)
x_spec$returns_vector()
x_spec$get_genes()
x_spec$get_gene_labels()
x_spec$get_label()
# Using multiple genes with partial labels, without a signature.
x_spec <- gene_spec(c(A = "GeneID:1820", "GeneID:52"))
x_spec$returns_vector()
x_spec$get_gene_labels()
# Use the gene specification to extract genes from a matrix.
mat <- matrix(
 data = rpois(15, 10),
```

```
nrow = 3, ncol = 5,
 dimnames = list(c("GeneID:1820", "GeneID:52", "GeneID:523"), NULL)
\mathcal{L}x_spec$extract(mat)
# We can also extract these as a `data.frame`.
x_spec$extract_data_frame(mat)
```
gene\_spec GeneSpec *Constructor*

# Description

# [Experimental]

Creates a new [GeneSpec](#page-42-0) object.

# Usage

gene\_spec(genes = NULL, fun = NULL, fun\_name = deparse(substitute(fun)))

# Arguments

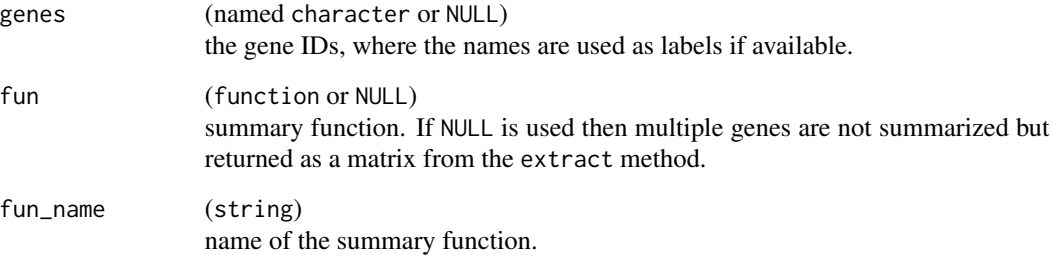

## Value

A new [GeneSpec](#page-42-0) object.

```
gene_spec("GeneID:11185")
gene_spec(c("GeneID:11185", "GeneID:10677", "GeneID:101928428"), fun = colMeans)
```
HermesData-class HermesData *and* RangedHermesData

### <span id="page-46-0"></span>Description

### [Experimental]

The [HermesData](#page-46-0) class is an extension of [SummarizedExperiment::SummarizedExperiment](#page-0-0) with additional validation criteria.

#### Usage

HermesData(object)

```
HermesDataFromMatrix(counts, ...)
```
### Arguments

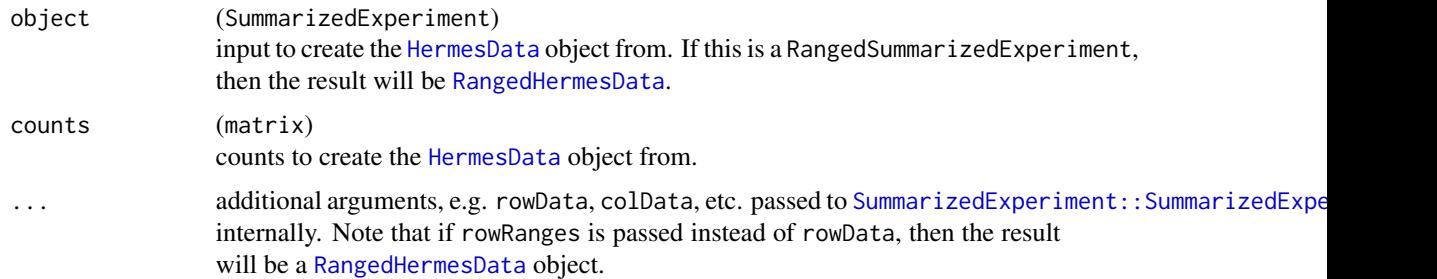

# Details

The additional criteria are:

- The first assay must be counts containing non-missing, integer, non-negative values. Note that [rename\(\)](#page-70-0) can be used to edit the assay name to counts if needed.
- The following columns must be in rowData:
	- symbol (also often called HGNC or similar, example: "INMT")
	- desc (the gene name, example: "indolethylamine N-methyltransferase")
	- chromosome (the chromosome as string, example: "7")
	- size (the size of the gene in base pairs, e.g 5468)
	- low\_expression\_flag (can be populated with [add\\_quality\\_flags\(\)](#page-4-0))
- The following columns must be in colData:
	- low\_depth\_flag (can be populated with [add\\_quality\\_flags\(\)](#page-4-0))
	- tech\_failure\_flag (can be populated with [add\\_quality\\_flags\(\)](#page-4-0))
- The object must have unique row and column names. The row names are the gene names and the column names are the sample names.

# 48 HermesData-class

Analogously, [RangedHermesData](#page-46-0) is an extension of [SummarizedExperiment::RangedSummarizedExperiment](#page-0-0) and has the same additional validation requirements. Methods can be defined for both classes at the same time with the [AnyHermesData](#page-46-0) signature.

A [Biobase::ExpressionSet](#page-0-0) object can be imported by using the SummarizedExperiment::makeSummarizedExperimentF function to first convert it to a [SummarizedExperiment::SummarizedExperiment](#page-0-0) object before converting it again into a [HermesData](#page-46-0) object.

### Value

An object of class [AnyHermesData](#page-46-0) ([HermesData](#page-46-0) or [RangedHermesData](#page-46-0)).

# **Slots**

prefix common prefix of the gene IDs (row names).

# Note

- Note that we use [S4Vectors::setValidity2\(\)](#page-0-0) to define the validity method, which allows us to turn off the validity checks in internal functions where intermediate objects may not be valid within the scope of the function.
- It can be helpful to convert character and logical variables to factors in colData() (before or after the HermesData creation). We provide the utility function [df\\_cols\\_to\\_factor\(\)](#page-26-0) to simplify this task, but leave it to the user to allow for full control of the details.

## See Also

[rename\(\)](#page-70-0) for renaming columns of the input data.

```
# Convert an `ExpressionSet` to a `RangedSummarizedExperiment`.
ranged_summarized_experiment <- makeSummarizedExperimentFromExpressionSet(expression_set)
# Convert an `ExpressionSet` to a `Ra<br>ranged_summarized_experiment <- makeSu<br># Then convert to `RangedHermesData`.
```

```
HermesData(ranged_summarized_experiment)
# Then convert to `RangedHermesData`.<br>HermesData(ranged_summarized_experiment)<br># Create objects starting from a `SummarizedExperiment`.
```

```
hermes_data <- HermesData(summarized_experiment)
hermes_data
```

```
# Create objects from a matrix. Note that additional arguments are not required but possible.
counts_matrix <- assay(summarized_experiment)
counts_hermes_data <- HermesDataFromMatrix(counts_matrix)
```
### [Stable]

This example [HermesData](#page-46-0) is created from the underlying [SummarizedExperiment::SummarizedExperiment](#page-0-0) object by renaming descriptors to align with standard specification. It already contains the required columns in rowData and colData.

### Usage

hermes\_data

# Format

A [HermesData](#page-46-0) object with 20 samples covering 5085 features (Entrez gene IDs).

## Source

This is an artificial dataset designed to resemble real data.

## See Also

[summarized\\_experiment](#page-75-0) for the underlying [SummarizedExperiment::SummarizedExperiment](#page-0-0) object.

h\_all\_duplicated *Finding All Duplicates in Vector*

# Description

The difference here to [duplicated\(\)](#page-0-0) is that also the first occurrence of a duplicate is flagged as TRUE.

#### Usage

h\_all\_duplicated(x)

### Arguments

x a vector or a data frame or an array or NULL.

# Value

Logical vector flagging all occurrences of duplicate values as TRUE.

# Examples

```
h_all_duplicated(c("a", "a", "b"))
duplicated(c("a", "a", "b"))
```
h\_df\_factors\_with\_explicit\_na

*Conversion to Factors with Explicit Missing Level in a* data.frame

# Description

### [Experimental]

This helper function converts all character and logical variables to factor variables in a data. frame. It also sets an explicit missing data level for all factor variables that have at least one NA. Empty strings are handled as NA.

### Usage

```
h_df_factors_with_explicit_na(data, na_level = "<Missing>")
```
# Arguments

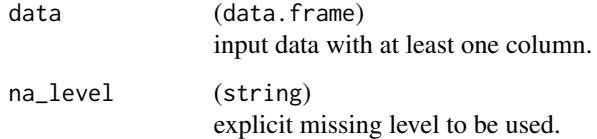

# Value

The modified data.

```
dat <- data.frame(
  a = c(NA, 2),
  b = c("A", NA),
  c = c("C", "D"),
  d = factor(c(NA, "X")),
  e = factor(c("Y", "Z")))
h_df_factors_with_explicit_na(dat)
```
h\_diff\_expr\_deseq2 DESeq2 *Differential Expression Analysis*

### Description

### [Experimental]

This helper functions performs the differential expression analysis with  $DESeq2$ ::DESeq() for a given [AnyHermesData](#page-46-0) input and design matrix.

# Usage

```
h_diff_expr_deseq2(object, design, ...)
```
### **Arguments**

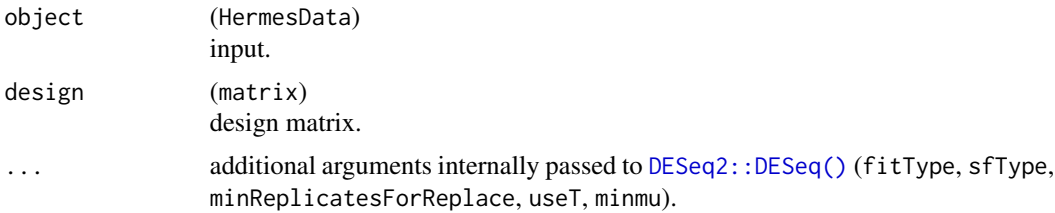

### Value

A data frame with columns log2\_fc (estimated log2 fold change), stat (Wald statistic), p\_val (raw p-value), adj\_p\_pval (Benjamini-Hochberg adjusted p-value).

### References

Love MI, Huber W, Anders S (2014). "Moderated estimation of fold change and dispersion for RNA-seq data with DESeq2." *Genome Biology*, 15(12), 550. [doi:10.1186/s1305901405508.](https://doi.org/10.1186/s13059-014-0550-8)

#### Examples

```
object <- hermes_data
```
# Create the design matrix corresponding to the factor of interest. design <- model.matrix(~SEX, colData(object))

```
# Then perform the `DESeq2` differential expression analysis.
result <- h_diff_expr_deseq2(object, design)
head(result)
```

```
# Change of the `fitType` can be required in some cases.
result2 <- h_diff_expr_deseq2(object, design, fitType = "local")
head(result2)
```
### [Experimental]

This helper functions performs the differential expression analysis with the voom method from the limma package (via [limma::voom\(\)](#page-0-0), [limma::lmFit\(\)](#page-0-0) and [limma::eBayes\(\)](#page-0-0)) for given counts in a [AnyHermesData](#page-46-0) object and a corresponding design matrix.

#### Usage

```
h_diff_expr_voom(object, design, ...)
```
### Arguments

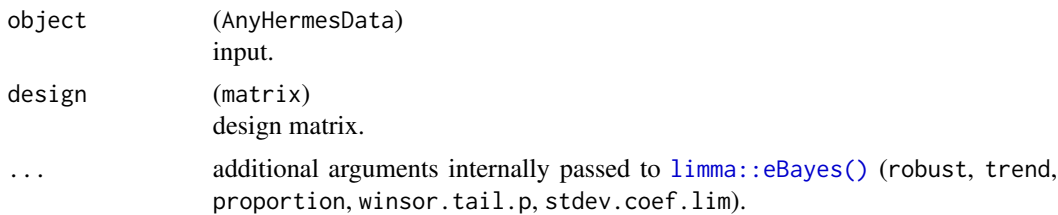

### Value

A data frame with columns log2\_fc (estimated log2 fold change), stat (moderated t-statistic), p\_val (raw p-value), adj\_p\_pval (Benjamini-Hochberg adjusted p-value).

### References

Ritchie ME, Phipson B, Wu D, Hu Y, Law CW, Shi W, Smyth GK (2015). "limma powers differential expression analyses for RNA-sequencing and microarray studies." *Nucleic Acids Research*, 43(7), e47. [doi:10.1093/nar/gkv007.](https://doi.org/10.1093/nar/gkv007)

Law CW, Chen Y, Shi W, Smyth GK (2014). "voom: precision weights unlock linear model analysis tools for RNA-seq read counts." *Genome Biology*, 15(2), R29. [doi:10.1186/gb2014152r29.](https://doi.org/10.1186/gb-2014-15-2-r29)

#### Examples

```
object <- hermes_data
```
# Create the design matrix corresponding to the factor of interest. design <- model.matrix(~SEX, colData(object))

```
# Then perform the differential expression analysis.
result <- h_diff_expr_voom(object, design)
head(result)
```

```
# Sometimes we might want to specify method details.
result2 <- h_diff_expr_voom(object, design, trend = TRUE, robust = TRUE)
head(result2)
```
h\_ensembl\_to\_entrez\_ids

*Translation of* Ensembl *to* Entrez *Gene IDs*

# Description

## [Experimental]

This helper function queries BioMart to translate Ensembl to Entrez Gene IDs.

### Usage

```
h_ensembl_to_entrez_ids(gene_ids, mart)
```
# Arguments

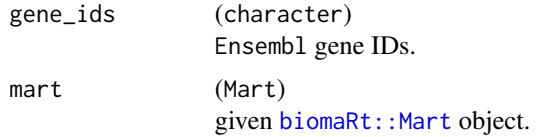

#### Value

Character vector of Entrez gene IDs.

# Examples

```
if (interactive()) {
  mart <- biomaRt::useMart("ensembl", dataset = "hsapiens_gene_ensembl")
  h_ensembl_to_entrez_ids(c("ENSG00000135407", "ENSG00000241644"), mart)
}
```
h\_get\_annotation\_biomart

*Get Annotations from* BioMart

# Description

## [Experimental]

Helper function to query annotations from biomaRt, for cleaned up gene IDs of a specific ID variable and given biomaRt:: Mart.

### Usage

h\_get\_annotation\_biomart(gene\_ids, id\_var, mart)

### Arguments

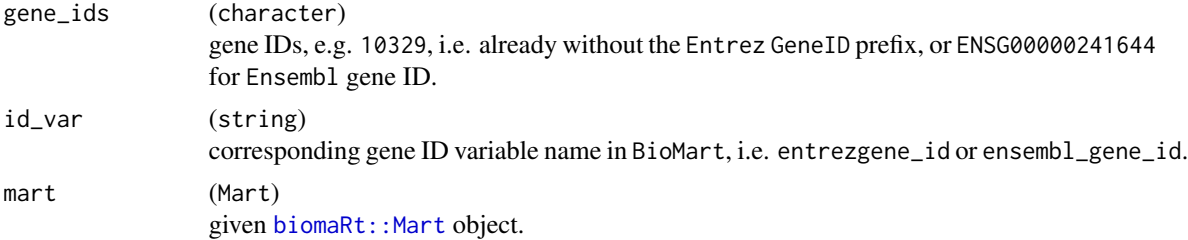

## Value

A data frame with columns:

- id\_var (depending on what was used)
- hgnc\_symbol
- entrezgene\_description
- chromosome\_name
- size
- refseq\_mrna
- refseq\_peptide

# Examples

```
if (interactive()) {
 mart <- biomaRt::useMart("ensembl", dataset = "hsapiens_gene_ensembl")
 h_get_annotation_biomart(c("11185", "10677"), id_var = "entrezgene_id", mart = mart)
}
```
h\_get\_granges\_by\_id *Conversion of* BioMart *Coordinates into* GRanges

## Description

# [Experimental]

This function extracts the chromosome number, the start position and the end position of transcripts in given data.frame with coordinates as returned by biomaRt::getBM() and converts them to a GRanges object.

### Usage

h\_get\_granges\_by\_id(coords, id)

# h\_get\_size\_biomart 55

## Arguments

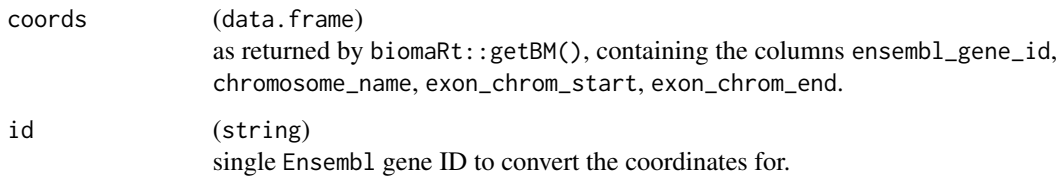

## Value

GRange objects for the respective single gene ID.

# Examples

```
if (interactive()) {
 mart <- biomaRt::useMart("ensembl", dataset = "hsapiens_gene_ensembl")
 attrs <-c("ensembl_gene_id",
    "ensembl_exon_id",
    "chromosome_name",
    "exon_chrom_start",
    "exon_chrom_end"
 \lambdacoords <- biomaRt::getBM(
   filters = "entrezgene_id",
   attributes = attrs,
   values = c("11185", "10677"),
   mart = mart
 \lambdah_get_granges_by_id(coords, "ENSG00000135407")
}
```
h\_get\_size\_biomart *Total Length of All Exons for Genes*

# Description

# [Experimental]

This helper function queries BioMart for lengths of genes by adding up all exon lengths after reducing overlaps.

## Usage

h\_get\_size\_biomart(gene\_ids, id\_var, mart)

### **Arguments**

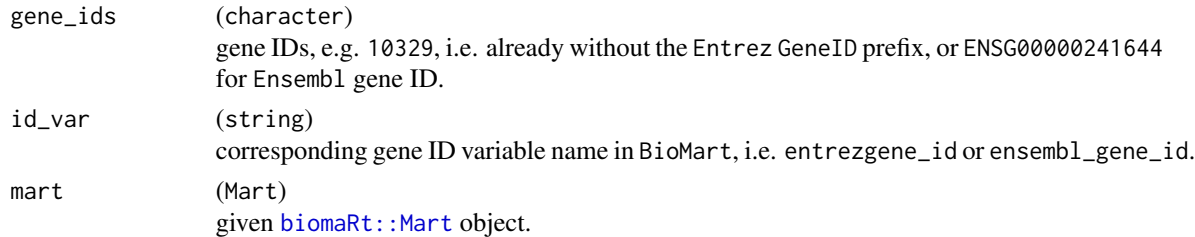

## Value

Named integer vector indicating the gene lengths.

### Examples

```
if (interactive()) {
 mart <- biomaRt::useMart("ensembl", dataset = "hsapiens_gene_ensembl")
 h_get_size_biomart("11185", "entrezgene_id", mart)
 h_get_size_biomart("ENSG00000215417", "ensembl_gene_id", mart)
 h_get_size_biomart(c("11185", "10677"), "entrezgene_id", mart)
 h_get_size_biomart(c("ENSG00000135407", "ENSG00000215417"), "ensembl_gene_id", mart)
}
```
h\_has\_req\_annotations *Predicate for Required Annotations*

# Description

#### [Experimental]

This helper function determines for each gene in the object whether all required annotation columns are filled.

# Usage

h\_has\_req\_annotations(object, annotation\_required)

### Arguments

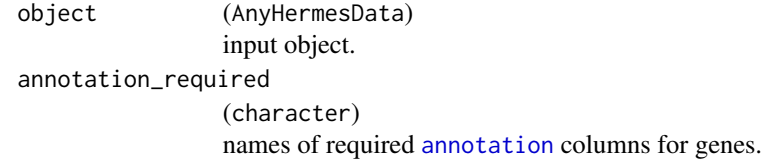

## Value

Named logical vector with one value for each gene in object, which is TRUE if all required annotation columns are filled, and otherwise FALSE.

# h\_map\_pos 57

# See Also

[filter\(\)](#page-40-0) where this is used internally.

# Examples

```
object <- hermes_data
result <- h_has_req_annotations(object, "size")
all(result)
rowData(object)$size[1] <- NA # nolint
which(!h_has_req_annotations(object, "size"))
```
h\_map\_pos *Helper Function For Matching Map Values to Names*

# Description

This is used by the [rename](#page-70-0) method. It wraps the assertions and the matching used several times.

### Usage

h\_map\_pos(names, map)

### Arguments

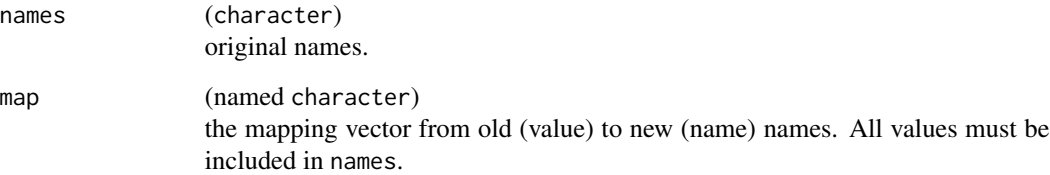

# Value

Integer vector of the positions of the map values in the names.

# Examples

 $h_{map\_pos}(c("a", "b"), c(d = "b"))$ 

# [Experimental]

This helper function adds parentheses around each element of a character vector.

# Usage

h\_parens(x)

## Arguments

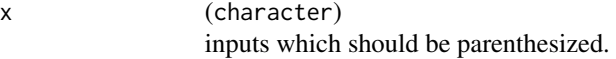

# Value

Character vector with parentheses, except when x is a blank string in which case it is returned unaltered.

# Examples

```
h_parens("bla")
h_parens("")
h_parens(c("bla", "bli"))
```
h\_pca\_df\_r2\_matrix *Calculation of R2 Matrix between Sample Variables and Principal Components*

## Description

# [Stable]

This function processes sample variables from [AnyHermesData](#page-46-0) and the corresponding principal components matrix, and then generates the matrix of R2 values.

#### Usage

h\_pca\_df\_r2\_matrix(pca, df)

# Arguments

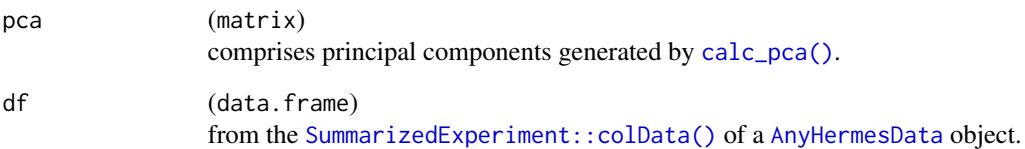

### Details

- Note that only the df columns which are numeric, character, factor or logical are included in the resulting matrix, because other variable types are not supported.
- In addition, df columns which are constant, all NA, or character or factor columns with too many levels are also dropped before the analysis.

### Value

A matrix with R2 values for all combinations of sample variables and principal components.

### See Also

[h\\_pca\\_var\\_rsquared\(\)](#page-59-0) which is used internally to calculate the R2 for one sample variable.

```
object <- hermes_data %>%
  add_quality_flags() %>%
  filter() %>%
  normalize()
# Obtain the principal components.
pca <- calc_pca(object)$x
# Obtain the `colData` as a `data.frame`.
df <- as.data.frame(colData(object))
# Correlate them.
r2_all <- h_pca_df_r2_matrix(pca, df)
str(r2_all)
# We can see that only about half of the columns from `df` were
# used for the correlations.
ncol(r2_all)
ncol(df)
```
<span id="page-59-0"></span>h\_pca\_var\_rsquared *Calculation of R2 between Sample Variable and Principal Components*

# Description

## [Stable]

This helper function calculates R2 values between one sample variable from [AnyHermesData](#page-46-0) and all Principal Components (PCs) separately (one linear model is fit for each PC).

## Usage

h\_pca\_var\_rsquared(pca, x)

#### Arguments

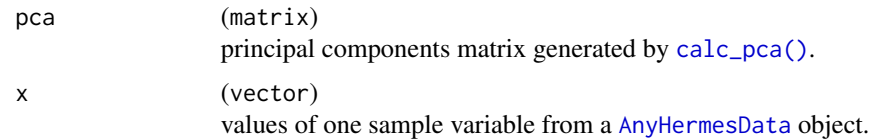

#### Details

Note that in case there are estimation problems for any of the PCs, then NA will be returned for those.

### Value

A vector with R2 values for each principal component.

# Examples

```
object <- hermes_data %>%
  add_quality_flags() %>%
  filter() %>%
  normalize()
```
# Obtain the principal components. pca <- calc\_pca(object)\$x

```
# Obtain the sample variable.
x <- colData(object)$AGE18
```

```
# Correlate them.
r2 <- h_pca_var_rsquared(pca, x)
```
# [Experimental]

This helper function makes a short list string, e.g. "a, b, ..., z" out of a character vector, e.g. letters.

### Usage

 $h_{\text{short} \_list(x, \text{sep} = " , " , \text{thresh} = 3L)}$ 

# Arguments

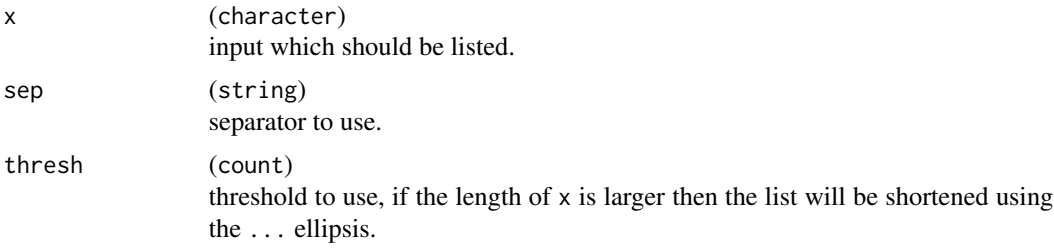

# Value

String with the short list.

## Examples

```
h_short_list(letters)
h_short_list(letters[1:3])
h\_short\_list(LETTERS[1:5], sep = ";", thresh = 5L)
```
h\_strip\_prefix *Stripping Prefix from Gene IDs*

# Description

### [Experimental]

This helper function removes the prefix and possible delimiter from a vector of gene IDs, such that only the digits are returned.

### Usage

h\_strip\_prefix(gene\_ids, prefix)

### Arguments

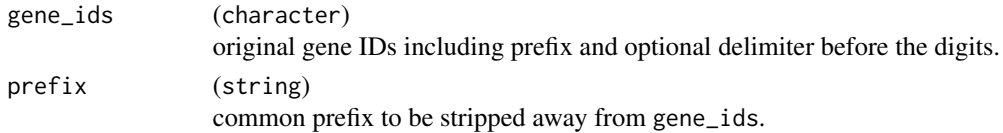

# Value

Character vector that contains only the digits for each gene ID.

# Note

This is currently used to strip away the GeneID prefix from Entrez gene IDs so that they can be queried from BioMart

### Examples

```
h_strip_prefix(c("GeneID:11185", "GeneID:10677"), prefix = "GeneID")
```
h\_unique\_labels *Creation of Unique Labels*

## Description

This helper function generates a set of unique labels given unique IDs and not necessarily unique names.

### Usage

```
h_unique_labels(ids, nms = NULL)
```
### Arguments

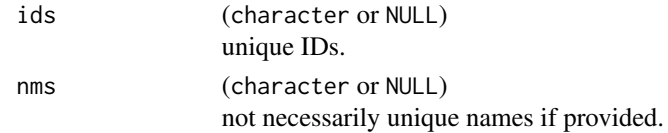

# Value

Character vector where empty names are replaced by the IDs and non-unique names are made unique by appending the IDs in parentheses.

```
h_unique_labels(c("1", "2", "3"), c("A", "B", "A"))
h_unique_labels(NULL)
h_unique_labels(c("1", "2", "3"))
```
# [Experimental]

This is a useful function when trying to join genetic with CDISC data sets.

### Usage

```
inner_join_cdisc(
 gene_data,
 cdisc_data,
 patient_key = "USUBJID",
  additional_keys = character()
)
```
## Arguments

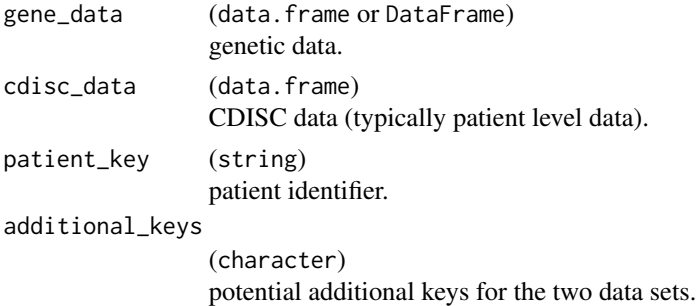

### Value

A data.frame which contains columns from both data sets merged by the keys.

## Note

Columns which are contained in both data sets but are not specified as keys are taken from gene\_data and not from cdisc\_data.

```
gene_data <- col_data_with_genes(hermes_data, "counts", gene_spec("GeneID:1820"))
cdisc_data <- data.frame(
 USUBJID = head(gene_data$USUBJID, 10),
  extra = 1:10\mathcal{L}result <- inner_join_cdisc(gene_data, cdisc_data)
result
```
isEmpty,SummarizedExperiment-method

*Checking for Empty* SummarizedExperiment

# Description

# [Experimental]

This method checks whether a [SummarizedExperiment::SummarizedExperiment](#page-0-0) object is empty.

### Usage

```
## S4 method for signature 'SummarizedExperiment'
isEmpty(x)
```
### Arguments

x (SummarizedExperiment) object to check.

### Value

Flag whether the object is empty.

## Examples

```
isEmpty(summarized_experiment)
isEmpty(summarized_experiment[NULL, ])
isEmpty(hermes_data)
```
lapply,MultiAssayExperiment-method lapply *method for* MultiAssayExperiment

# Description

# [Experimental]

Apply a function on all experiments in an MAE.

# Usage

```
## S4 method for signature 'MultiAssayExperiment'
lapply(X, FUN, safe = TRUE, ...)
```
#### metadata 65

## Arguments

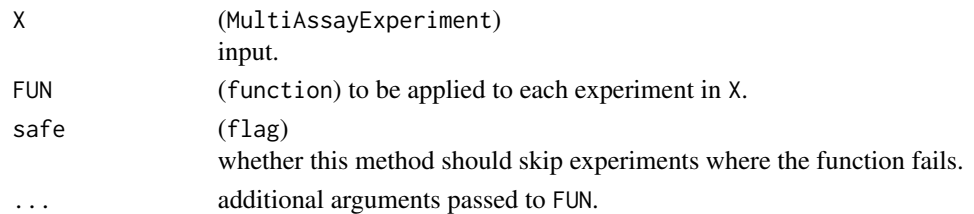

## Value

MultiAssayExperiment object with specified function applied.

# Examples

```
object <- multi_assay_experiment
result <- lapply(object, normalize, safe = TRUE)
# Similarly, all experiments in an MAE can be converted to HermesData class:
result <- lapply(object, HermesData, safe = TRUE)
```
metadata *Metadata Accessor and Setter*

## Description

### [Stable]

These methods access or set the metadata in a [AnyHermesData](#page-46-0) object.

# Arguments

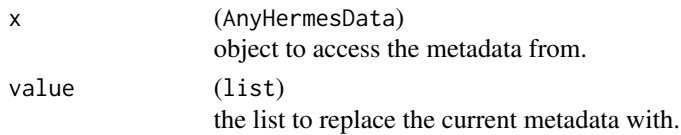

# Value

The metadata which is a list.

### Note

Note that this just inherits S4Vectors::metadata, Annotated-method().

```
a <- hermes_data
metadata(a)
metadata(a) <- list(new = "my metadata")
metadata(a)
```

```
multi_assay_experiment
```
*Example* MultiAssayExperiment *Data*

# Description

#### [Experimental]

This example [MultiAssayExperiment::MultiAssayExperiment](#page-0-0) can be used as test data.

### Usage

multi\_assay\_experiment

### Format

A [MultiAssayExperiment::MultiAssayExperiment](#page-0-0) object with 3 separate [HermesData](#page-46-0) objects.

- The first object contains 5 samples and covers 1000 features (Entrez gene IDs).
- The second object contains 9 samples with 2500 features.
- The third object contains 6 samples with 1300 features.

### Source

This is an artificial dataset designed to resemble real data.

normalize,AnyHermesData-method *Normalization of* AnyHermesData *Objects*

### Description

## [Stable]

The normalize() method is normalizing the input [AnyHermesData](#page-46-0) according to one or more specified normalization methods. The results are saved as additional assays in the object.

Possible normalization methods (which are implemented with separate helper functions):

- cpm: Counts per Million (CPM). Separately by sample, the original counts of the genes are divided by the library size of this sample, and multiplied by one million. This is the appropriate normalization for between-sample comparisons.
- rpkm: Reads per Kilobase of transcript per Million reads mapped (RPKM). Each gene count is divided by the gene size (in kilobases) and then again divided by the library sizes of each sample (in millions). This allows for within-sample comparisons, as it takes into account the gene sizes - longer genes will always have more counts than shorter genes.
- tpm: Transcripts per Million (TPM). This addresses the problem of RPKM being inconsistent across samples (which can be seen that the sum of all RPKM values will vary from sample to sample). Therefore here we divide the RPKM by the sum of all RPKM values for each sample, and multiply by one million.
- voom: VOOM normalization. This is essentially just a slight variation of CPM where a prior\_count of 0.5 is combined with lib\_sizes increased by 1 for each sample. Note that this is not required for the corresponding differential expression analysis, but just provided as a complementary experimental normalization approach here.
- vst: Variance stabilizing transformation. This is to transform the normalized count data for all genes into approximately homoskedastic values (having constant variance).
- rlog: The transformation to the log2 scale values with approximately homoskedastic values.

### Usage

```
## S4 method for signature 'AnyHermesData'
normalize(
 object,
 methods = c("cpm", "rpkm", "tpm", "voom", "vst"),
  control = control\_normalize(),
  ...
\lambdah_cpm(object, control = control_normalize())
h_rpkm(object, control = control_normalize())
h_tpm(object, control = control_normalize())
h_voom(object, control = control_normalize())
h_vst(object, control = control_normalize())
h_rlog(object, control = control_normalize())
```
# Arguments

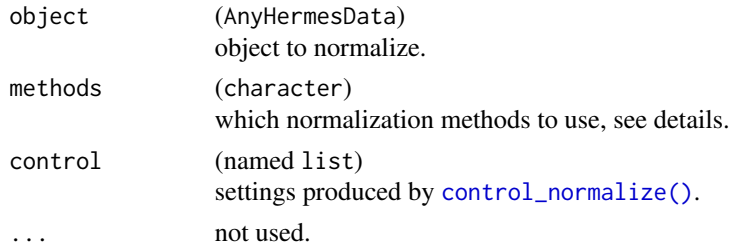

#### Value

The [AnyHermesData](#page-46-0) object with additional assays containing the normalized counts. The control is saved in the metadata of the object for future reference.

## Functions

- h\_cpm(): calculates the Counts per Million (CPM) normalized counts.
- h\_rpkm(): calculates the Reads per Kilobase per Million (RPKM) normalized counts.
- h\_tpm(): calculates the Transcripts per Million (TPM) normalized counts.
- h\_voom(): calculates the VOOM normalized counts. [Experimental]
- h\_vst(): variance stabilizing transformation (vst) from DESeq2 package.
- h\_rlog(): regularized log transformation (rlog) from DESeq2 package.

### See Also

[control\\_normalize\(\)](#page-18-0) to define the normalization method settings.

```
a <- hermes_data
```

```
# By default, log values are used with a prior count of 1 added to original counts.
result <- normalize(a)
assayNames(result)
tpm <- assay(result, "tpm")
tpm[1:3, 1:3]
# We can also work on original scale.
result_orig <- normalize(a, control = control_normalize(log = FALSE))
tpm_orig <- assay(result_orig, "tpm")
tpm_orig[1:3, 1:3]
# Separate calculation of the CPM normalized counts.
```

```
counts_cpm <- h_cpm(a)
str(counts_cpm)
```

```
# Separate calculation of the RPKM normalized counts.
counts_rpkm <- h_rpkm(a)
str(counts_rpkm)
```

```
# Separate calculation of the TPM normalized counts.
counts_tpm <- h_tpm(a)
str(counts_tpm)
```

```
# Separate calculation of the VOOM normalized counts.
counts_voom <- h_voom(a)
str(counts_voom)
```

```
# Separate calculation of the vst transformation.
counts_vst <- h_vst(a)
str(counts_vst)
```

```
# Separate calculation of the rlog transformation.
counts_rlog <- h_rlog(a)
str(counts_rlog)
```
# [Experimental]

Generic function to access the prefix from an object.

# Usage

prefix(object, ...)

### Arguments

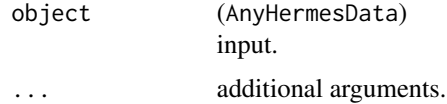

# Value

The prefix slot contents.

# Examples

a <- hermes\_data prefix(a)

query *Query Gene Annotations from a Connection*

# Description

## [Experimental]

The generic function query() is the interface for querying gene annotations from a data base connection.

# Usage

```
query(genes, connection)
```
## S4 method for signature 'character,ConnectionBiomart' query(genes, connection)

70 rbind

### Arguments

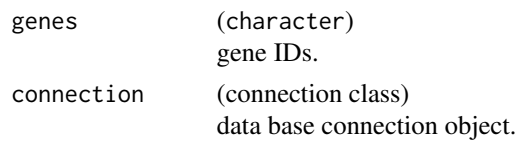

## Details

- A method is provided for the [ConnectionBiomart](#page-17-0) class. However, the framework is extensible: It is simple to add new connections and corresponding query methods for other data bases, e.g. company internal data bases. Please make sure to follow the required format of the returned value.
- The BioMart queries might not return information for all the genes. This can be due to different versions being used in the gene IDs and the queried Ensembl data base.

### Value

A [S4Vectors::DataFrame](#page-0-0) with the gene annotations. It is required that:

- The rownames are identical to the input genes.
- The colnames are equal to the annotation columns [.row\\_data\\_annotation\\_cols](#page-6-0).
- Therefore, missing information needs to be properly included in the DataFrame with NA entries.

### Examples

```
if (interactive()) {
 object <- hermes_data
 connection <- connect_biomart(prefix(object))
 result <- query(genes(object), connection)
 head(result)
 head(annotation(object))
}
```
rbind *Row Binding of* AnyHermesData *Objects*

## Description

### [Stable]

This method combines [AnyHermesData](#page-46-0) objects with the same samples but different features of interest (rows in assays).

#### Arguments

... (AnyHermesData) objects to row bind.

## Value

The combined [AnyHermesData](#page-46-0) object.

### Note

- Note that this just inherits [SummarizedExperiment::rbind,SummarizedExperiment-method\(\)](#page-0-0). When binding a [AnyHermesData](#page-46-0) object with a [SummarizedExperiment::SummarizedExperiment](#page-0-0) object, then the result will be a [SummarizedExperiment::SummarizedExperiment](#page-0-0) object (the more general class).
- Note that we need to have unique gene IDs (row names) and the same prefix across the combined object.

### See Also

[cbind](#page-13-0) to column bind objects.

# Examples

```
a <- hermes_data[1:2542, ]
b <- hermes_data[2543:5085, ]
result \leq rbind(a, b)
class(result)
```
rename, SummarizedExperiment-method

*Renaming Contents of* SummarizedExperiment *Objects*

### <span id="page-70-0"></span>Description

# [Experimental]

This method renames columns of the rowData and colData, as well as assays, of [SummarizedExperiment::SummarizedExperiment](#page-0-0) objects. This increases the flexibility since renaming can be done before conversion to a [HermesData](#page-46-0) object.

#### Usage

```
## S4 method for signature 'SummarizedExperiment'
rename(
  x,
  row\_data = character(),col_data = character(),
  assays = character(),
  ...
\lambda## S4 method for signature 'data.frame'
rename(x, ...)
```
# Arguments

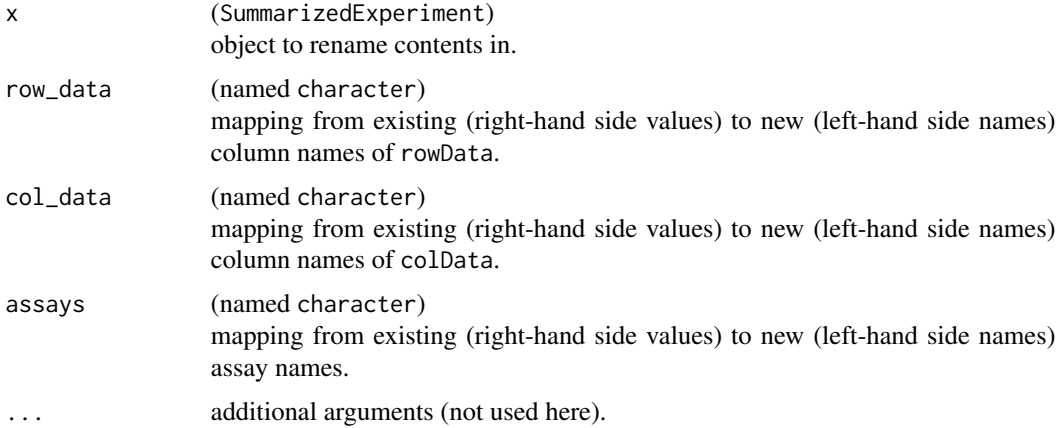

# Value

The [SummarizedExperiment::SummarizedExperiment](#page-0-0) object with renamed contents.

# Examples

```
x <- summarized_experiment
# Use deliberately a non-standard assay name in this example.
assayNames(x) <- "count"
# Rename `HGNC` to `symbol` in the `rowData`.
x \le - rename(x, row_data = c(symbol = "HGNC"))
head(names(rowData(x)))
# Rename `LowDepthFlag` to `low_depth_flag` in `colData`.
x \le rename(x, col_data = c(low_depth_flag = "LowDepthFlag"))
tail(names(colData(x)))
# Rename assay `count` to `counts`.
x \le rename(x, assays = c(counts = "count"))
assayNames(x)
```
samples,AnyHermesData-method *Sample IDs Accessor*

# <span id="page-71-0"></span>Description

# [Stable]

Access the sample IDs, i.e. col names, of a [AnyHermesData](#page-46-0) object with a nicely named accessor method.
## <span id="page-72-0"></span>set\_tech\_failure 73

## Usage

```
## S4 method for signature 'AnyHermesData'
samples(object)
```
## Arguments

object (AnyHermesData) input.

# Value

The character vector with the sample IDs.

## See Also

[genes\(\)](#page-42-0) to access the gene IDs.

## Examples

```
a <- hermes_data
samples(a)
```
set\_tech\_failure *Set Technical Failure Flags*

## Description

## [Experimental]

Setter function which allows the user to define a sample manually as a technical failure.

#### Usage

```
set_tech_failure(object, sample_ids)
```
### Arguments

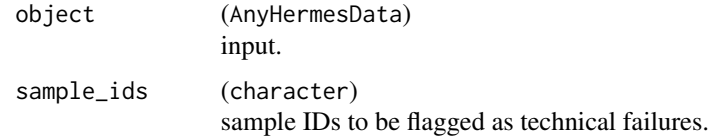

## Value

[AnyHermesData](#page-46-0) object with modified technical failure flags.

#### See Also

[add\\_quality\\_flags\(\)](#page-4-0) which automatically sets all (gene and sample) quality flags, including these technical failure flags.

#### Examples

```
# Manually flag technical failures in a `AnyHermesData` object.
object <- hermes_data
get_tech_failure(object)["06520101B0017R"]
result <- set_tech_failure(object, c("06520101B0017R", "06520047C0017R"))
get_tech_failure(result)["06520101B0017R"]
```
show, HermesData-method

*Show Method for* AnyHermesData *Objects*

## **Description**

## [Experimental]

A show method that displays high-level information of [AnyHermesData](#page-46-0) objects.

#### Usage

## S4 method for signature 'HermesData' show(object)

## S4 method for signature 'RangedHermesData' show(object)

## Arguments

object (AnyHermesData) input.

## Value

None (invisible NULL), only used for the side effect of printing to the console.

#### Note

The same method is used for both [HermesData](#page-46-0) and [RangedHermesData](#page-46-0) objects. We need to define this separately to have this method used instead of the one inherited from [SummarizedExperiment::SummarizedExperiment](#page-0-0)

## Examples

object <- hermes\_data object

<span id="page-73-0"></span>

<span id="page-74-0"></span>

## Description

## [Stable]

This method subsets [AnyHermesData](#page-46-0) objects, based on expressions involving the rowData columns and the colData columns.

#### Arguments

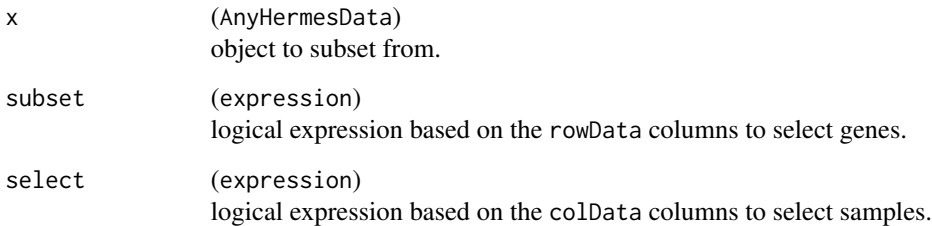

# Value

The subsetted [AnyHermesData](#page-46-0) object.

## Note

Note that this just inherits [SummarizedExperiment::subset,SummarizedExperiment-method\(\)](#page-0-0).

## Examples

```
a <- hermes_data
a
# Subset both genes and samples.
subset(a, subset = low_expression_flag, select = DISCSTUD == "N")
# Subset only genes.
subset(a, subset = chromosome == "2")# Subset only samples.
subset(a, select = AGE > 18)
```
<span id="page-75-2"></span>summarized\_experiment *Example* SummarizedExperiment *Data*

## Description

#### [Stable]

This example [SummarizedExperiment::SummarizedExperiment](#page-0-0) can be used to create a [HermesData](#page-46-0) object. It already contains the required columns in rowData and colData.

#### Usage

summarized\_experiment

#### Format

A [SummarizedExperiment::SummarizedExperiment](#page-0-0) object with 20 samples covering 5085 features (Entrez gene IDs).

## Source

This is an artificial dataset designed to resemble real data.

### See Also

[expression\\_set](#page-39-0) which contains similar data as a [Biobase::ExpressionSet](#page-0-0).

<span id="page-75-1"></span>summary *Summary Method for* AnyHermesData *Objects*

## <span id="page-75-0"></span>Description

#### [Experimental]

Provides a concise summary of the content of [AnyHermesData](#page-46-0) objects.

#### Usage

```
summary(object, ...)
## S4 method for signature 'AnyHermesData'
summary(object)
## S4 method for signature 'HermesDataSummary'
show(object)
```
#### <span id="page-76-1"></span>top\_genes 77

#### **Arguments**

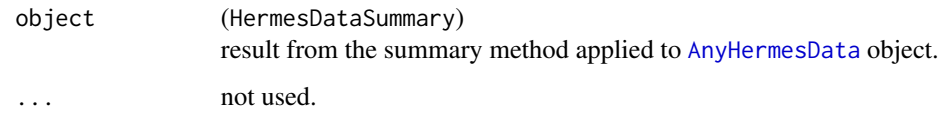

## Value

An object of the corresponding summary class, here [HermesDataSummary](#page-75-0).

## Methods (by class)

- summary(AnyHermesData): A summary method for [AnyHermesData](#page-46-0) object that creates a [HermesDataSummary](#page-75-0) object.
- show(HermesDataSummary): A show method prints summary description of [HermesDataSummary](#page-75-0) object generated by the [summary\(\)](#page-75-1) method.

#### Examples

```
object <- hermes_data
object_summary <- summary(object)
# We can access parts of this S4 object with the `slot` function.
str(object_summary)
slotNames(object_summary)
slot(object_summary, "lib_sizes")
```

```
# Just calling the summary method like this will use the `show()` method.
summary(object)
```
top\_genes *Derivation of Top Genes*

#### <span id="page-76-0"></span>Description

#### [Experimental]

top\_genes() creates a [HermesDataTopGenes](#page-76-0) object, which extends [data.frame](#page-0-0). It contains two columns:

- expression: containing the statistic values calculated by summary\_fun across columns.
- name: the gene names.

The corresponding autoplot() method then visualizes the result as a barplot.

## Usage

```
top_genes(
 object,
 assay_name = "counts",
 summary_fun = rowMeans,
 n_top = if (is.null(min_threshold)) 10L else NULL,
 min_threshold = NULL
)
## S4 method for signature 'HermesDataTopGenes'
autoplot(
 object,
 x_lab = "HGNC gene names",
 y_lab = paste0(object@summary_fun_name, "(", object@assay_name, ")"),
 title = "Top most expressed genes"
)
```
## Arguments

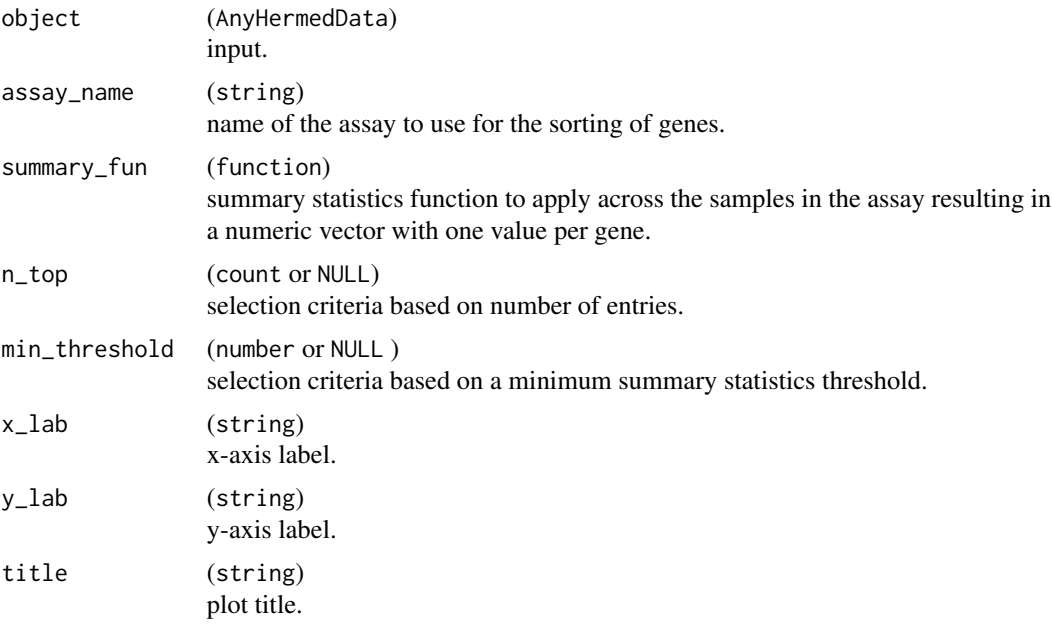

## Details

- The data frame is sorted in descending order of expression and only the top entries according to the selection criteria are included.
- Note that exactly one of the arguments n\_top and min\_threshold must be provided.

## Value

A [HermesDataTopGenes](#page-76-0) object.

#### <span id="page-78-0"></span>validate 79

## Functions

• autoplot(HermesDataTopGenes): Creates a bar plot from a [HermesDataTopGenes](#page-76-0) object, where the y axis shows the expression statistics for each of the top genes on the x-axis.

#### Examples

```
object <- hermes_data
```
# Default uses average of raw counts across samples to rank genes. top\_genes(object)

# Instead of showing top 10 genes, can also set a minimum threshold on average counts. top\_genes(object, n\_top = NULL, min\_threshold = 50000)

# We can also use the maximum of raw counts across samples, by specifying a different # summary statistics function. result <- top\_genes(object, summary\_fun = rowMax)

```
# Finally we can produce barplots based on the results.
autoplot(result, title = "My top genes")
autoplot(result, y_lab = "Counts", title = "My top genes")
```
validate *Internal Helper Functions for Validation of* AnyHermesData *Objects*

#### Description

These functions are used internally only and therefore not exported. They work on SummarizedExperiment::SummarizedEx objects, and [AnyHermesData](#page-46-0) objects are defined by successfully passing these validation checks.

#### Usage

```
validate_counts(object)
```

```
validate_cols(required, actual)
```

```
validate_row_data(object)
```
validate\_col\_data(object)

validate\_names(object)

validate\_prefix(object)

## <span id="page-79-0"></span>Arguments

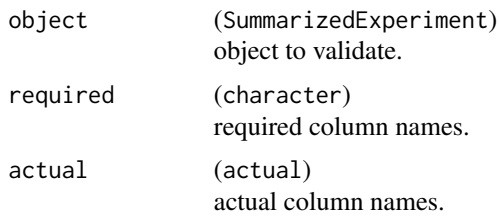

# Value

A character vector with the validation failure messages, or NULL in case validation passes.

#### Functions

- validate\_counts(): validates that the first assay is counts containing non-missing, integer, non-negative values.
- validate\_cols(): validates that required column names are contained in actual column names.
- validate\_row\_data(): validates that the object contains rowData with required columns.
- validate\_col\_data(): validates that the object contains colData with required columns.
- validate\_names(): validates that the object contains row and column names.
- validate\_prefix(): validates that the object prefix is a string and only contains alphabetic characters.

wrap\_in\_mae *Wrap in MAE*

## Description

#### [Experimental]

This helper function wraps SummarizedExperiment objects into an a MultiAssayExperiment (MAE) object.

#### Usage

```
wrap_in_mae(x, name = deparse(substitute(x)))
```
#### Arguments

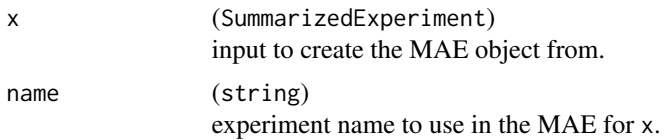

# wrap\_in\_mae 81

# Value

The MAE object with the only experiment being x having the given name.

# Examples

```
mae <- wrap_in_mae(summarized_experiment)
mae[["summarized_experiment"]]
```
# **Index**

```
∗ datasets
    annotation,AnyHermesData-method, 7
    expression_set, 40
    hermes_data, 49
    multi_assay_experiment, 66
    summarized_experiment, 76
.ConnectionBiomart (connect_biomart), 18
.HermesData (HermesData-class), 47
.HermesDataCor
        (correlate,AnyHermesData-method),
        22
.HermesDataDiffExpr (diff_expression),
        28
.HermesDataPca (calc_pca), 12
.HermesDataPcaCor
        (correlate,HermesDataPca-method),
        23
.HermesDataSummary (summary), 76
.HermesDataTopGenes (top_genes), 77
.RangedHermesData (HermesData-class), 47
.row_data_annotation_cols, 70
.row_data_annotation_cols
        (annotation,AnyHermesData-method),
        7
add_quality_flags, 5
add_quality_flags(), 21, 47, 74
all_na, 7annotation, 42, 56
annotation
        (annotation,AnyHermesData-method),
        7
annotation,AnyHermesData-method, 7
annotation<-,AnyHermesData,DataFrame-method
        (annotation,AnyHermesData-method),
        7
AnyHermesData, 5–7, 9, 14, 23–25, 33, 35–37,
        41–43, 48, 51, 52, 58–60, 65–67,
        70–77, 79
AnyHermesData (HermesData-class), 47
```
AnyHermesData-class *(*HermesData-class*)*, [47](#page-46-1) assert\_proportion *(*check\_proportion*)*, [15](#page-14-0) assert\_proportion(), *[9](#page-8-0)* assertion\_arguments, [10](#page-9-0) assertions, [8,](#page-7-0) *[16](#page-15-0)* assertthat::assert\_that(), *[8](#page-7-0)* autoplot,AnyHermesData-method, [11](#page-10-0) autoplot,HermesDataCor-method *(*correlate,AnyHermesData-method*)*, [22](#page-21-0) autoplot,HermesDataDiffExpr-method *(*diff\_expression*)*, [28](#page-27-0) autoplot,HermesDataPcaCor-method *(*correlate,HermesDataPca-method*)*, [23](#page-22-0) autoplot,HermesDataTopGenes-method *(*top\_genes*)*, [77](#page-76-1) Biobase::ExpressionSet, *[40](#page-39-1)*, *[48](#page-47-0)*, *[76](#page-75-2)* biomaRt::Mart, *[18](#page-17-0)*, *[53,](#page-52-0) [54](#page-53-0)*, *[56](#page-55-0)* calc\_cor, *[21](#page-20-0)* calc\_cor *(*correlate,AnyHermesData-method*)*, [22](#page-21-0) calc\_pca, [12](#page-11-0) calc\_pca(), *[24](#page-23-0)*, *[59,](#page-58-0) [60](#page-59-0)* cat(), *[13](#page-12-0)* cat\_with\_newline, [13](#page-12-0) cbind, [14,](#page-13-0) *[71](#page-70-0)* check\_proportion, [15](#page-14-0) checkmate::AssertCollection, *[10](#page-9-0)*, *[15](#page-14-0)* checkmate::vname(), *[10,](#page-9-0) [11](#page-10-0)*, *[15](#page-14-0)* circlize::colorRamp2(), *[22](#page-21-0)*, *[24](#page-23-0)* cli::cat\_line(), *[13](#page-12-0)* col\_data\_with\_genes, [17](#page-16-0) colMeanZscores, [16](#page-15-0) colPrinComp1, [17](#page-16-0) ComplexHeatmap::Heatmap(), *[22](#page-21-0)[–24](#page-23-0)*, *[34](#page-33-0)*

#### INDEX  $83$

connect\_biomart, [18](#page-17-0) ConnectionBiomart, *[18,](#page-17-0) [19](#page-18-0)*, *[70](#page-69-0)* ConnectionBiomart *(*connect\_biomart*)*, [18](#page-17-0) ConnectionBiomart-class *(*connect\_biomart*)*, [18](#page-17-0) control\_normalize, [19](#page-18-0) control\_normalize(), *[67,](#page-66-0) [68](#page-67-0)* control\_quality, [20](#page-19-0) control\_quality(), *[5,](#page-4-1) [6](#page-5-0)* correlate, [21](#page-20-0) correlate,AnyHermesData-method, [22](#page-21-0) correlate,HermesDataPca-method, [23](#page-22-0) counts *(*counts,AnyHermesData-method*)*, [25](#page-24-0) counts,AnyHermesData-method, [25](#page-24-0) counts<-,AnyHermesData,matrix-method *(*counts,AnyHermesData-method*)*, [25](#page-24-0) cut\_quantile, [26](#page-25-0) data.frame, *[77](#page-76-1)* DESeq2::DESeq(), *[28](#page-27-0)*, *[51](#page-50-0)* df\_cols\_to\_factor, [27](#page-26-0) df\_cols\_to\_factor(), *[29](#page-28-0)*, *[48](#page-47-0)* diff\_expression, [28](#page-27-0) draw\_barplot, [30](#page-29-0) draw\_boxplot, [31](#page-30-0) draw\_genes\_barplot, [33](#page-32-0) draw\_genes\_barplot(), *[11](#page-10-0)* draw\_heatmap, [34](#page-33-0) draw\_libsize\_densities, [35](#page-34-0) draw\_libsize\_densities(), *[11](#page-10-0)* draw\_libsize\_hist, [36](#page-35-0) draw\_libsize\_hist(), *[11](#page-10-0)* draw\_libsize\_qq, [37](#page-36-0) draw\_libsize\_qq(), *[11](#page-10-0)* draw\_nonzero\_boxplot, [37](#page-36-0) draw\_nonzero\_boxplot(), *[11](#page-10-0)* draw\_scatterplot, [38](#page-37-0) duplicated(), *[49](#page-48-0)* estimateDispersions, *[19](#page-18-0)*

expect\_proportion *(*check\_proportion*)*, [15](#page-14-0) expression\_set, [40,](#page-39-1) *[76](#page-75-2)* extra\_data\_names, [40](#page-39-1) extraColDataNames *(*extra\_data\_names*)*, [40](#page-39-1) extraColDataNames,AnyHermesData-method *(*extra\_data\_names*)*, [40](#page-39-1) extraRowDataNames *(*extra\_data\_names*)*, [40](#page-39-1)

extraRowDataNames,AnyHermesData-method *(*extra\_data\_names*)*, [40](#page-39-1) filter, [41](#page-40-0) filter(), *[57](#page-56-0)* filter,AnyHermesData-method *(*filter*)*, [41](#page-40-0) filter,data.frame-method *(*filter*)*, [41](#page-40-0) filter,ts-method *(*filter*)*, [41](#page-40-0) gene\_spec, [46](#page-45-0) genes, [43](#page-42-1) genes(), *[73](#page-72-0)* genes,AnyHermesData-method *(*genes*)*, [43](#page-42-1) GeneSpec, [43,](#page-42-1) *[44](#page-43-0)*, *[46](#page-45-0)* get\_low\_depth *(*add\_quality\_flags*)*, [5](#page-4-1) get\_low\_expression *(*add\_quality\_flags*)*, [5](#page-4-1) get\_tech\_failure *(*add\_quality\_flags*)*, [5](#page-4-1) ggfortify::autoplot.prcomp(), *[12](#page-11-0)* ggplot2::autoplot(), *[12](#page-11-0)* h\_all\_duplicated, [49](#page-48-0) h\_cpm *(*normalize,AnyHermesData-method*)*, [66](#page-65-0) h\_df\_factors\_with\_explicit\_na, [50](#page-49-0) h\_diff\_expr\_deseq2, [51](#page-50-0) h\_diff\_expr\_deseq2(), *[28](#page-27-0)* h\_diff\_expr\_voom, [52](#page-51-0) h\_diff\_expr\_voom(), *[28](#page-27-0)* h\_draw\_boxplot\_df *(*draw\_boxplot*)*, [31](#page-30-0) h\_ensembl\_to\_entrez\_ids, [53](#page-52-0) h\_get\_annotation\_biomart, [53](#page-52-0) h\_get\_granges\_by\_id, [54](#page-53-0) h\_get\_size\_biomart, [55](#page-54-0) h\_has\_req\_annotations, [56](#page-55-0) h\_low\_depth\_flag *(*add\_quality\_flags*)*, [5](#page-4-1) h\_low\_expression\_flag *(*add\_quality\_flags*)*, [5](#page-4-1) h\_map\_pos, [57](#page-56-0) h\_parens, [58](#page-57-0) h\_pca\_df\_r2\_matrix, [58](#page-57-0) h\_pca\_df\_r2\_matrix(), *[24](#page-23-0)* h\_pca\_var\_rsquared, [60](#page-59-0) h\_pca\_var\_rsquared(), *[59](#page-58-0)* h\_rlog *(*normalize,AnyHermesData-method*)*, [66](#page-65-0) h\_rpkm *(*normalize,AnyHermesData-method*)*, [66](#page-65-0)

## 84 INDEX

h\_short\_list, [61](#page-60-0) h\_strip\_prefix, [61](#page-60-0) h\_tech\_failure\_flag *(*add\_quality\_flags*)*, [5](#page-4-1) h\_tpm *(*normalize,AnyHermesData-method*)*, [66](#page-65-0) h\_unique\_labels, [62](#page-61-0) h\_voom *(*normalize,AnyHermesData-method*)*, [66](#page-65-0) h\_vst *(*normalize,AnyHermesData-method*)*, [66](#page-65-0) hermes *(*hermes-package*)*, [4](#page-3-0) hermes-package, [4](#page-3-0) hermes\_data, [49](#page-48-0) HermesData, *[29](#page-28-0)*, *[40](#page-39-1)*, *[47–](#page-46-1)[49](#page-48-0)*, *[66](#page-65-0)*, *[71](#page-70-0)*, *[74](#page-73-0)*, *[76](#page-75-2)* HermesData *(*HermesData-class*)*, [47](#page-46-1) HermesData-class, [47](#page-46-1) HermesDataCor, *[22,](#page-21-0) [23](#page-22-0)* HermesDataCor *(*correlate,AnyHermesData-method*)*,  $22$ HermesDataCor-class *(*correlate,AnyHermesData-method*)*,  $22$ HermesDataDiffExpr, *[29](#page-28-0)* HermesDataDiffExpr *(*diff\_expression*)*, [28](#page-27-0) HermesDataDiffExpr-class *(*diff\_expression*)*, [28](#page-27-0) HermesDataFromMatrix *(*HermesData-class*)*, [47](#page-46-1) HermesDataPca, *[12](#page-11-0)* HermesDataPca *(*calc\_pca*)*, [12](#page-11-0) HermesDataPca-class *(*calc\_pca*)*, [12](#page-11-0) HermesDataPcaCor, *[24](#page-23-0)* HermesDataPcaCor *(*correlate,HermesDataPca-method*)*,  $23$ HermesDataPcaCor-class *(*correlate,HermesDataPca-method*)*, [23](#page-22-0) HermesDataSummary, *[77](#page-76-1)* HermesDataSummary *(*summary*)*, [76](#page-75-2) HermesDataSummary-class *(*summary*)*, [76](#page-75-2) HermesDataTopGenes, *[77–](#page-76-1)[79](#page-78-0)* HermesDataTopGenes *(*top\_genes*)*, [77](#page-76-1) HermesDataTopGenes-class *(*top\_genes*)*, [77](#page-76-1)

inner\_join\_cdisc, [63](#page-62-0)

is\_class *(*assertions*)*, [8](#page-7-0) is\_constant *(*assertions*)*, [8](#page-7-0) is\_counts\_vector *(*assertions*)*, [8](#page-7-0) is\_hermes\_data *(*assertions*)*, [8](#page-7-0) is\_list\_with *(*assertions*)*, [8](#page-7-0) isEmpty *(*isEmpty,SummarizedExperiment-method*)*, [64](#page-63-0) isEmpty,SummarizedExperiment-method, [64](#page-63-0) lapply *(*lapply,MultiAssayExperiment-method*)*, [64](#page-63-0) lapply,MultiAssayExperiment-method, [64](#page-63-0) limma::eBayes(), *[52](#page-51-0)* limma::lmFit(), *[52](#page-51-0)* limma::voom(), *[28](#page-27-0)*, *[52](#page-51-0)* matrix, *[22](#page-21-0)* metadata, [65](#page-64-0) multi\_assay\_experiment, [66](#page-65-0) MultiAssayExperiment::MultiAssayExperiment, *[66](#page-65-0)* normalize *(*normalize,AnyHermesData-method*)*, [66](#page-65-0) normalize(), *[19,](#page-18-0) [20](#page-19-0)* normalize,AnyHermesData-method, [66](#page-65-0) one\_provided *(*assertions*)*, [8](#page-7-0) pca\_cor\_samplevar, *[12](#page-11-0)*, *[21](#page-20-0)* pca\_cor\_samplevar *(*correlate,HermesDataPca-method*)*, [23](#page-22-0) plot\_all *(*autoplot,AnyHermesData-method*)*, [11](#page-10-0) prefix, [69](#page-68-0) query, [69](#page-68-0) query,character,ConnectionBiomart-method *(*query*)*, [69](#page-68-0) RangedHermesData, *[47,](#page-46-1) [48](#page-47-0)*, *[74](#page-73-0)* RangedHermesData *(*HermesData-class*)*, [47](#page-46-1) RangedHermesData-class

*(*HermesData-class*)*, [47](#page-46-1)

#### $INDEX$  85

rbind, *[14](#page-13-0)*, [70](#page-69-0) rename, *[57](#page-56-0)* rename *(*rename,SummarizedExperiment-method*)*, validate\_counts *(*validate*)*, [79](#page-78-0) [71](#page-70-0) rename(), *[47,](#page-46-1) [48](#page-47-0)* rename,data.frame-method *(*rename,SummarizedExperiment-method*)*, [71](#page-70-0) rename, SummarizedExperiment-method, [71](#page-70-0) S4Vectors::DataFrame, *[8](#page-7-0)*, *[27](#page-26-0)*, *[70](#page-69-0)* S4Vectors::DFrame, *[18](#page-17-0)* S4Vectors::setValidity2(), *[48](#page-47-0)* samples *(*samples,AnyHermesData-method*)*, [72](#page-71-0) samples(), *[43](#page-42-1)* samples, AnyHermesData-method, [72](#page-71-0) set\_tech\_failure, [73](#page-72-0) set\_tech\_failure(), *[6](#page-5-0)* show *(show, HermesData-method)*, [74](#page-73-0) show, HermesData-method, [74](#page-73-0) show,HermesDataSummary-method *(*summary*)*, [76](#page-75-2) show,RangedHermesData-method *(*show,HermesData-method*)*, [74](#page-73-0) stats::cor(), *[22](#page-21-0)* stats::prcomp, *[12](#page-11-0)* subset, [75](#page-74-0) subset(), *[42](#page-41-0)* summarized\_experiment, *[40](#page-39-1)*, *[49](#page-48-0)*, [76](#page-75-2) SummarizedExperiment::colData(), *[59](#page-58-0)* SummarizedExperiment::makeSummarizedExperimentFromExpressionSet(), *[40](#page-39-1)*, *[48](#page-47-0)* SummarizedExperiment::RangedSummarizedExperiment, *[48](#page-47-0)* SummarizedExperiment::SummarizedExperiment, *[14](#page-13-0)*, *[40](#page-39-1)*, *[47](#page-46-1)[–49](#page-48-0)*, *[64](#page-63-0)*, *[71,](#page-70-0) [72](#page-71-0)*, *[74](#page-73-0)*, *[76](#page-75-2)*, *[79](#page-78-0)* SummarizedExperiment::SummarizedExperiment(), *[47](#page-46-1)* summary, [76](#page-75-2) summary(), *[77](#page-76-1)* summary,AnyHermesData-method *(*summary*)*, [76](#page-75-2) test\_proportion *(*check\_proportion*)*, [15](#page-14-0) testthat::expect\_that(), *[11](#page-10-0)*, *[15](#page-14-0)* validate, [79](#page-78-0) validate\_col\_data *(*validate*)*, [79](#page-78-0) validate\_cols *(*validate*)*, [79](#page-78-0) validate\_names *(*validate*)*, [79](#page-78-0) validate\_prefix *(*validate*)*, [79](#page-78-0) validate\_row\_data *(*validate*)*, [79](#page-78-0) wrap\_in\_mae, [80](#page-79-0)

top\_genes, [77](#page-76-1)